### CÁSSIA APARECIDA DE FARIAS

# COMPARAÇÃO DE MÉTODOS DE AMOSTRAGEM PARA ANÁLISE FLORÍSTICA E ESTRUTURAL DE FLORESTAS INEQUIÂNEAS

Tese apresentada à Universidade Federal de Viçosa, como parte das exigências do Programa de Pós-Graduação em Ciência Florestal, para obtenção do título de *Magister Scientiae.*

VIÇOSA MINAS GERAIS - BRASIL 2001

### CÁSSIA APARECIDA DE FARIAS

# COMPARAÇÃO DE MÉTODOS DE AMOSTRAGEM PARA ANÁLISE FLORÍSTICA E ESTRUTURAL DE FLORESTAS INEQUIÂNEAS

Tese apresentada à Universidade Federal de Viçosa, como parte das exigências do Programa de Pós-Graduação em Ciência Florestal, para obtenção do título de *Magister Scientiae.*

APROVADA: 22 de fevereiro de 2001.

Prof. Vicente Paulo Soares Prof. Sebastião Venâncio Martins

Prof. Agostinho Lopes de Souza (Conselheiro)

Prof. Helio Garcia Leite (Conselheiro)

Prof. Carlos Pedro Boechat Soares (Orientador)

A meu pai José Augusto (*in memoriam)*.

À minha mãe Abgail.

A toda minha família.

### **AGRADECIMENTO**

A Deus, por tudo.

À Universidade Federal de Viçosa e ao Departamento de Engenharia Florestal, pela oportunidade.

Ao professor Carlos Pedro Boëchat Soares, pela orientação e amizade.

Ao professor Agostinho Lopes de Souza, pela confiança, amizade, pelo exemplo de conduta e, sobretudo, pela oportunidade que me foi concedida.

Aos professores Hélio Garcia, Vicente de Paula e Sebastião Venâncio, pelas valiosas dicas e pelos esclarecimentos.

Ao professor Alexandre Silva do Departamento de Botânica, pela amizade e identificação do material botânico.

Ao meu pai, pela imensurável ajuda espiritual.

À minha mãe, pelo exemplo de simplicidade e humildade.

Ao meu companheiro Edgard, que esteve presente em todas as horas, sejam tristes ou felizes, pelo carinho, pela compreensão e dedicação.

Aos meus irmãos Kátia e Keferson, por partilhar comigo os bons e maus momentos que atravessamos em nossas vidas.

Ao meu sobrinho Lucas, pela alegria que transmite para toda a família.

À minha amiga Elisiane, que sempre esteve do meu lado nos estudos, nas festas, nas alegrias e nas dificuldades, pelo ombro amigo, pela honestidade, humildade e fidelidade.

Aos amigos de turma que tive a felicidade de conhecer, em especial o Alexander e o Lucas.

A todas as pessoas com quem tive um bom relacionamento e hoje tenho boas recordações e saudades.

Aos tios, tias e primos que torceram para o meu sucesso e acreditaram na minha capacidade.

Às colegas de república com quem dividimos o mesmo espaço, as preocupações, as angústias e muitas alegrias.

À nossa ajudante Graça, pelo zelo e pela amizade.

A todas as pessoas que acreditaram em mim e se sentem felizes com cada conquista da minha vida.

### **BIOGRAFIA**

CÁSSIA APARECIDA DE FARIAS, natural da cidade de Governador Valadares - MG, nascida em 05/06/73, ingressou em 1988 no Curso Técnico em Agropecuária na Escola Agrotécnica Federal de São João Evangelista, concluindo-o em 1990.

Em 1992, iniciou o curso de Engenharia Florestal na Universidade Federal de Viçosa, o qual foi concluído em dezembro de 1997.

No período acadêmico, desenvolveu atividades de iniciação científica, extensão rural e estágios nas áreas de meio ambiente, inventário, paisagismo e colheita florestal. Em 1998, participou de atividades de Aperfeiçoamento na área de Manejo de Florestas Nativas e, em 1999, ingressou no Programa de Mestrado em Ciências Florestais na mesma área, concluindo-o em fevereiro de 2001.

Em dezembro de 2000, foi contratada para atuar na área de inventário florestal pela Inpacel Agroflorestal Ltda, uma empresa do grupo International Paper.

# ÍNDICE

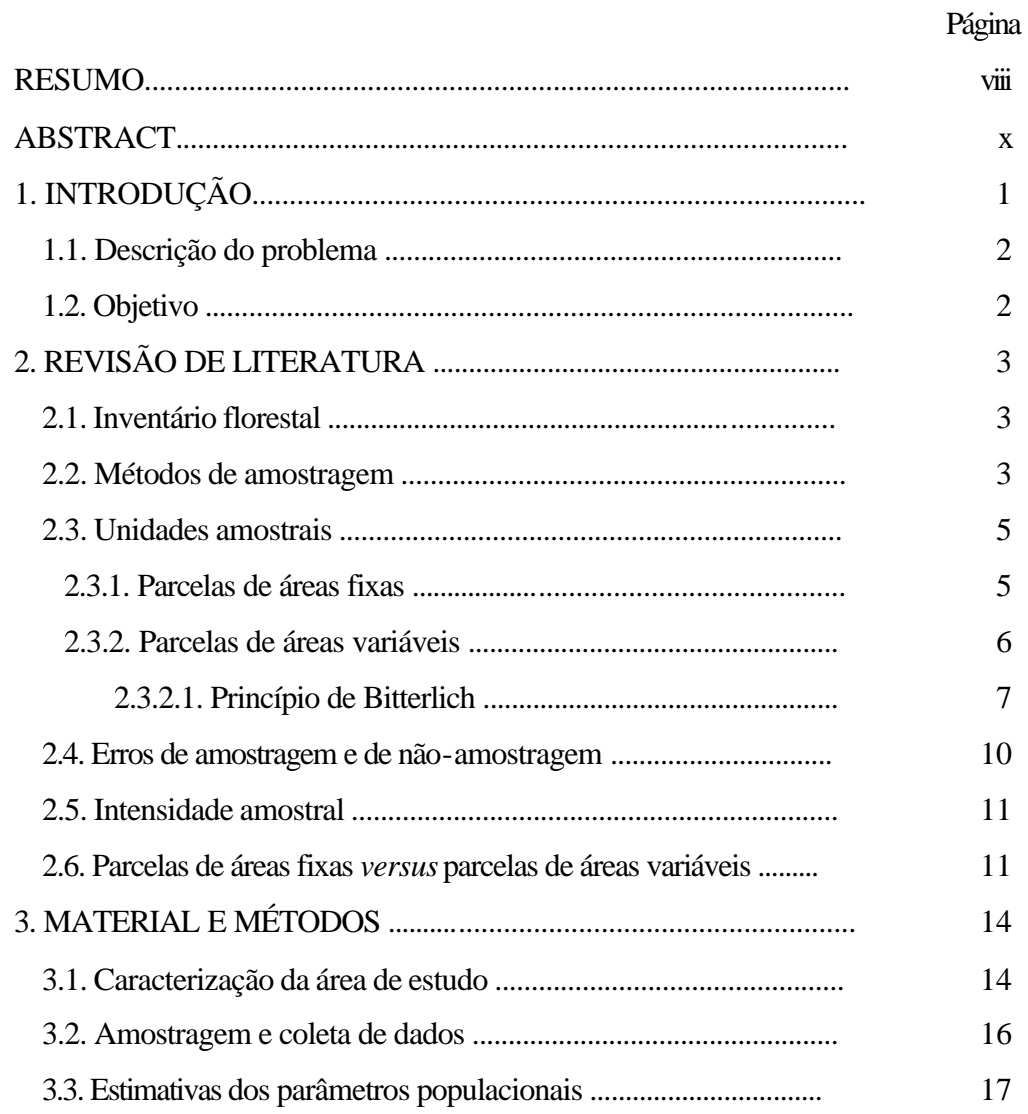

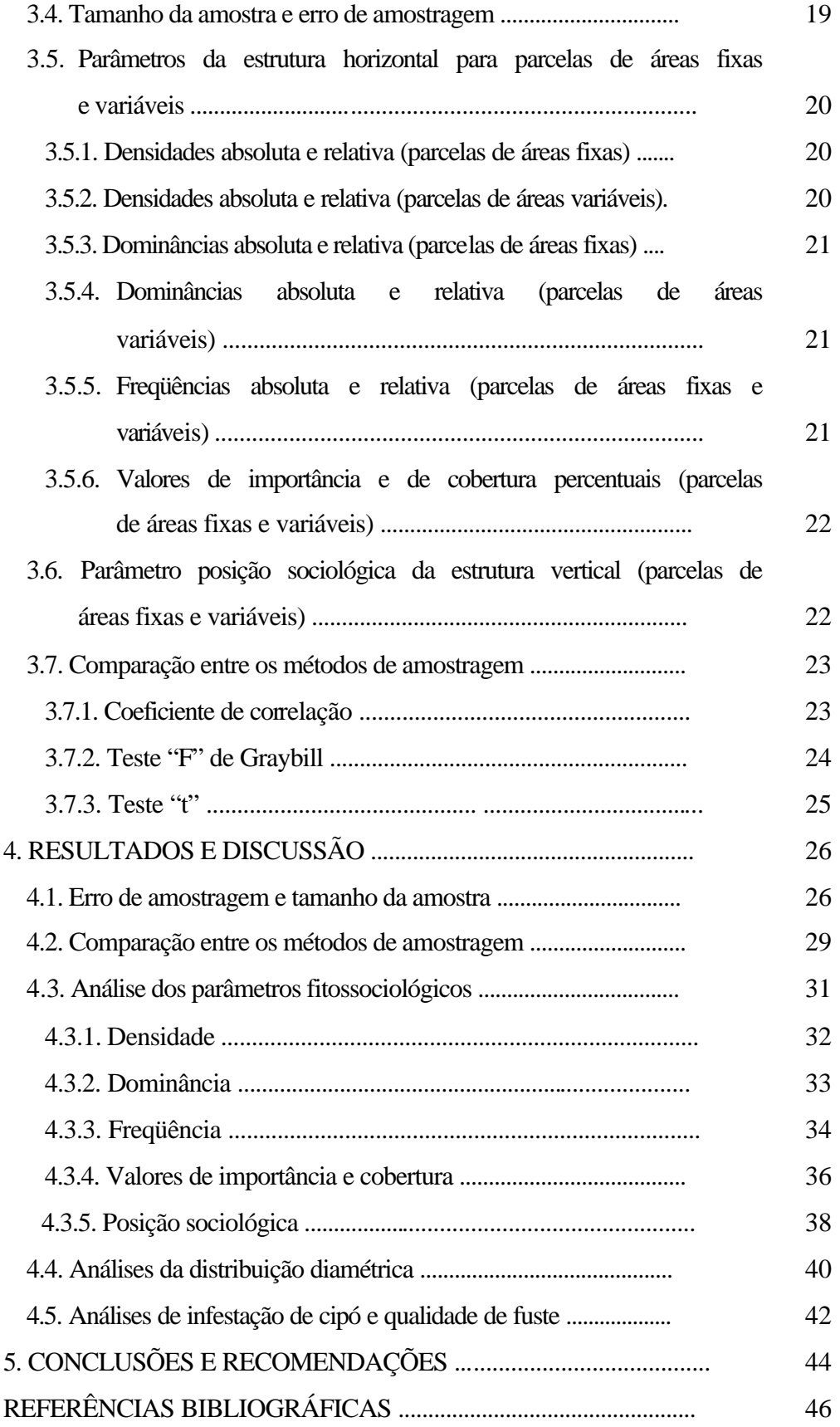

#### **RESUMO**

FARIAS, Cássia Aparecida, M.S., Universidade Federal de Viçosa, fevereiro de 2001. **Comparação de métodos de amostragem para análise florística e estrutural de florestas inequiâneas**. Orientador: Prof. Carlos Pedro Boëchat Soares. Conselheiros: Prof. Agostinho Lopes de Souza e Prof. Hélio Garcia Leite.

O presente trabalho foi realizado na Mata da Praça de Esporte, de propriedade da Universidade Federal de Viçosa, com o objetivo de comparar o método de amostragem que utiliza parcelas de áreas fixas (método I) com os métodos de amostragem baseados no princípio de Bitterlich (parcelas de áreas variáveis), com fatores de área basal K=1, K=2 e K=4 (métodos II, III e IV, respectivamente). Foram utilizados dados de 13 parcelas retangulares de 500 m<sup>2</sup> (20 m x 25 m), lançadas sistematicamente, e 13 pontos de amostragem alocados no centro de cada parcela retangular. Após a análise, verificou-se que para uma mesma intensidade amostral: a) apenas o método de amostragem I (parcelas de áreas fixas) atendeu a um erro de amostragem de ± 20%, a 90% de probabilidade, sendo necessário lançar mais pontos de amostragem, quando se utiliza o princípio idealizado por Bitterlich; b) não existiu diferença estatística entre as estimativas de volume por hectare, área basal por hectare, diâmetro médio e altura média do povoamento, obtidas pelos métodos I, II, III e IV, por intermédio dos testes "F" de Graybill e "t". Para o parâmetro número de árvores por hectare, houve diferença estatística pelo teste "t" somente entre os métodos I e IV; c) o

método de amostragem que utiliza o princípio de Bitterlich poderá ser utilizado para caracterização da composição florística, se houver aumento de intensidade amostral, ou se a floresta apresentar baixa diversidade de espécies; d) houve diferença estatística entre o número de árvores por hectare e por classe de diâmetro para os métodos de amostragem estudados, sendo que os métodos II, III e IV subestimaram o número de árvores nas maiores classes de *dap* (diâmetro à altura do peito) e superestimaram nas menores classes; e) não houve diferença estatística entre o número de árvores classificadas nas respectivas classes de qualidade de fuste e infestação de cipós, para os métodos de amostragem estudados.

### **ABSTRACT**

FARIAS, Cássia Aparecida, M.S., Universidade Federal de Viçosa, February 2001. **Sampling methods comparison for analysis floristic and structural in uneven-aged stands**. Adviser: Prof. Carlos Pedro Boëchat Soares. Committee members: Prof. Agostinho Lopes de Souza and Prof. Hélio Garcia Leite.

The present work was accomplished in the Praça de Esportes Forest, property of the Universidade Federal de Viçosa, aiming to compare the sampling method that uses fixed area plots (Method I) with the sampling methods based on the Bitterlich principle (plots of variable area), with basal area factors  $K=1$ ,  $K=2$ and K=4 (method II, III and IV, respectively). Accordingly, 13 rectangular plots of 500  $m^2$  (20 m x 25 m) were systematically used, and, 13 sampling points allocated in the center of each rectangular plots. After the analysis, it was verified that, for the same intensity sample: a) just the sampling method I (fixed area plots) fit on a sampling error of  $\pm$  20%, at 90% of probability, being necessary to make use of more sampling points when the Bitterlich's principle were used; b) there is no statistical difference among the volume and basal area per hectare, mean diameter and for mean height estimates, concerning the studied forest, obtained by methods I, II, III and IV by "F" test of Graybill and "t" test. The methods I and IV displayed statistical difference for the number of trees per hectare when the "t" test was used; c) the sampling method that using the Bitterlich principle may be used for floristic composition caracterization if there

is an increase of amostral intensity or if the forest presents low diversity of species; d) there was statistical difference among the number of trees per hectare and diameter class for the studied sampling methods, in order that the methods II, III and IV underestimated the number of trees in the largest classes of DAP and they overestimated in the smaller ones; e) there was no statistical difference among the number of trees classified in the respective classes of shaft quality and infestation vines, for the studied sampling methods.

### **INTRODUÇÃO**

Os produtos florestais são utilizados em diversas atividades, desde as construções civis aos adornos de madeira, cobrindo uma variada gama de utilidades indispensáveis ao bem-estar do homem. A crescente demanda pelos produtos madeireiros tem causado problemas de desequilíbrio ecológico e déficit de matéria-prima em várias regiões do país. Dentro desse contexto, surge como alternativa o manejo florestal, que tem por princípio a manutenção da produção de bens e serviços em quantidade e qualidade para gerações presentes e futuras. Para isso, estimativas sobre características das populações florestais devem ser obtidas por meio de procedimentos de inventário florestal, definidos em função dos recursos disponíveis, da precisão requerida e dos objetivos do inventário.

Além dos planos de manejo, em várias situações, há a necessidade da realização de inventários florestais, como partilha de bens, autuação perante crime ambiental, avaliação de propriedades para a venda, entre outros. Contudo, alguns métodos de amostragem demandam muito tempo para sua execução, bem como possuem custo elevado para a obtenção das estimativas de diferentes parâmetros populacionais.

Tradicionalmente, o método de amostragem mais utilizado para inventariar florestas equiâneas e inequiâneas é aquele que se baseia na alocação de parcelas de área fixa. Este método normalmente possui custo elevado e exige maior tempo para os levantamentos, devido à marcação e medição de um número elevado de árvores. Assim, torna-se importante analisar diferentes métodos de

amostragem, visando reduzir o tempo e o custo de execução do inventário, sem perda de precisão. Estudos dessa natureza fazem-se necessários, sobretudo para melhor divulgação de métodos de amostragem alternativos, em substituição aos métodos tradicionais.

#### **1.1. Descrição do problema**

Considerando métodos de amostragem alternativos, visando à redução dos custos dos inventários florestais, sem, contudo, reduzir a sua precisão, tem-se o princípio idealizado por Bitterlich em 1948. Devido à simplicidade do procedimento para obtenção dos dados, a aplicação desse princípio pode ser de extrema utilidade, principalmente nas situações em que se necessita de um diagnóstico rápido do estoque de madeira, entre outras características de florestas inequiâneas, que pela sua natureza demandam maiores esforços de amostragem. Diante desse fato, verifica-se a necessidade de comparar o método de amostragem que se baseia na alocação de parcelas de área fixa (método tradicional) com o de parcelas de áreas variáveis (princípio de Bitterlich), em um inventário de floresta inequiânea, no tocante a diferentes parâmetros populacionais, bem como em relação à representatividade das espécies florestais.

### **1.2. Objetivo**

O objetivo do presente trabalho foi comparar os métodos de amostragem que se baseiam na utilização de parcelas de áreas fixas e variáveis, em um inventário de floresta inequiânea, por intermédio da análise da sua composição florística e estruturas fitossociológica e paramétrica.

### **2. REVISÃO DE LITERATURA**

### **2.1. Inventário florestal**

O inventário florestal trata dos métodos para se obterem informações a respeito da cobertura vegetal, tais como: volume e crescimento das árvores, qualidade e quantidade das espécies distribuídas em florestas naturais ou implantadas (RIOS 1993), contribuindo para a elaboração de planos de manejo (SILVA, 1978).

Devido às limitações de recursos financeiros, tempo, mão-de-obra, acesso e tamanho das florestas é impraticável inventariar 100% da maioria das populações. Assim, há a necessidade do emprego de métodos de amostragem, com o objetivo de se obterem estimativas precisas e eficientes de diferentes parâmetros populacionais.

#### **2.2. Métodos de amostragem**

A amostragem consiste em avaliar uma porção da população para obter estimativas representativas da mesma (HUSCH et al., 1982). O objetivo da amostragem é, portanto, fazer inferências corretas sobre a população, as quais são evidenciadas, se a parte selecionada ou população amostral constituir-se de uma representação verdadeira da população objeto (LOETSCH e HALLER, 1973).

Uma classificação dos métodos básicos de amostragem, agrupada em duas categorias, é apresentada por HUSCH et al. (1982):

- 1) Amostragens probabilísticas
- 1.1) Amostragem com igual probabilidade de seleção das unidades amostrais Amostragem casual simples Amostragem estratificada Amostragem multiestágio Amostragem multifase
- 1.2) Amostragem com probabilidade variável de seleção das unidades amostrais Amostragem por listagem Amostragem com probabilidade proporcional à predição Amostragem proporcional ao tamanho
- 2) Amostragem não-probabilística
- 2.1) Amostragem seletiva
- 2.2) Amostragem sistemática

Para os métodos probabilísticos, a probabilidade de uma unidade amostral ser eleita depende do método de amostragem e do grau de precisão desejado das estimativas (CHAKO, 1965).

Segundo PELLICO NETTO e BRENA (1997), os métodos de amostragem referem-se à abordagem da unidade amostral, a qual pode ser feita utilizando parcelas de áreas fixas, o princípio de Bitterlich, o método de Strand ou de Prodan, a amostragem 3-P, entre outros. Segundo os autores, um processo de amostragem consiste, por sua vez, em uma abordagem sobre o conjunto de unidades amostrais, que podem ser aleatórias, sistemáticas ou seletivas.

Considerando-se a multiplicidade de nomenclaturas e definições encontradas na literatura (HUSCH et al., 1982) e LOETSCH e HALLER (1973), deve-se ressaltar a dificuldade do emprego dos termos métodos de amostragem e processos de amostragem. Assim, adotar-se-á, para este trabalho, a definição proposta por PELLICO NETTO e BRENA (1997) para o termo método de

amostragem, que diz respeito à abordagem da unidade amostral, e não ao processo de seleção das unidades de amostra.

### **2.3. Unidades amostrais**

Em uma amostragem, a população pode ser subdividida em certo número de unidades de amostra, com dimensão e forma definidas. Essa população é definida, então, como um agregado de unidades, do qual se extrai uma amostra. As unidades amostrais, por sua vez, constituem a amostra (CHACKO, 1964).

Existem vários tipos de unidades amostrais que podem ser classificadas em parcelas de áreas fixas ou variáveis. As parcelas de áreas fixas são mais utilizadas em inventários florestais, sendo a probabilidade de seleção das árvores proporcional à área da parcela e à freqüência dos indivíduos que nelas ocorrem (PELLICO NETTO e BRENA, 1997). Nas parcelas de área variável, a probabilidade de seleção é proporcional à área basal ou à distância das árvores a um ponto ou linha de observação. Segundo MYERS e BEERS (1968), a amostragem por parcelas, pontos ou linhas é apropriada para seleção de árvores, por processo casual ou sistemático, fornecendo estimativas dignas de confiança de alguns parâmetros da população, como volume, número de árvores por hectare, área basal, entre outros.

#### **2.3.1. Parcelas de áreas fixas**

As unidades amostrais de área fixa, em um inventário florestal, são chamadas de parcelas ou linhas, dependendo de suas dimensões. O termo parcela é livremente aplicado às unidades amostrais de formas geométricas quadradas, retangulares, circulares ou triangulares. As faixas são parcelas retangulares, cujo comprimento é muitas vezes a largura (HUSCH et al., 1982).

Na amostragem por parcela de área fixa, são avaliadas as características de todas as árvores incluídas nas parcelas, sendo a probabilidade de seleção da amostra proporcional à freqüência da ocorrência de árvores na população

(SOUZA, 1981). Estimativas de volume de madeira e outros parâmetros do povoamento podem ser obtidas de uma parcela com tamanho e forma definidos, embora a precisão e o custo dos estudos possam variar significativamente (HUSCH et al., 1982).

O tamanho e a forma das parcelas de áreas fixas irão influenciar a eficiência do inventário florestal, refletido no número de parcelas necessárias para obter precisão na estimativa e exatidão nos dados (SOUZA, 1981).

O tamanho da unidade amostral é também influenciado pela heterogeneidade da floresta. Quando unidades amostrais pequenas são usadas em florestas heterogêneas, um alto coeficiente de variação pode ser obtido. Nesse caso, unidades amostrais maiores são mais desejáveis (HUSCH et al., 1982). Portanto, a escolha do tamanho e da forma da unidade amostral depende dos objetivos do inventário.

### **2.3.2. Parcelas de áreas variáveis**

Entre os métodos de parcelas de áreas variáveis, PELLICO NETTO e BRENA (1997) citam o método de Strand, que se focaliza fundamentalmente no critério probabilístico de seleção dos indivíduos na unidade amostral, com proporcionalidade ao diâmetro; o método de Prodan, no qual a seleção dos indivíduos se faz com probabilidade proporcional à distância; o método 3 - P (probabilidade proporcional à predição), em que a probabilidade de seleção de um indivíduo é proporcional à sua predição; e o método de Bitterlich, cuja seleção dos indivíduos é efetuada com probabilidade proporcional à área basal, ou ao quadrado do diâmetro e à freqüência do número de árvores.

Além dos métodos citados anteriormente, existe o método dos quadrantes desenvolvido por Cottan e Curtis (1949, 1956), citados por LOBÃO (1993), que se baseia no método de distâncias utilizado pelo U.S. Land Survey Service, no período de 1833 a 1934. Segundo MATINS (1979), a principal crítica ao método é a falta de tratamento matemático-estatístico de seus fundamentos, uma vez que foi criado e desenvolvido empiricamente.

### **2.3.2.1. Princípio de Bitterlich**

Walter Bitterlich, um engenheiro florestal austríaco, idealizou um método para a determinação das áreas basais dos povoamentos, inventando em princípio a barra de Bitterlich, composta por uma haste de 1 m de comprimento, tendo um visor numa extremidade e na outra uma mira de 2 cm de largura (CAMPOS, 1983).

O princípio ao qual Bitterlich chamou "prova de numeração angular" baseia-se no postulado segundo o qual o número de árvores (n) de um povoamento, cujo *dap* em um ponto fixo aparece superior a determinado valor (α) constante, é proporcional à sua área basal por hectare (B), ou seja, a área basal por hectare pode ser obtida pela seguinte expressão:  $B = K<sup>*</sup>$ n, em que n é o número de árvores com *dap* maior ou igual à abertura angular (árvores qualificadas) e K, o fator de área basal, em m $^2$ /ha.

A escolha adequada do fator de área basal (K) está associada à heterogeneidade e densidade do povoamento e aos acidentes do terreno (ELYSEU e TOULSON, 1962).

A comprovação do princípio de Bitterlich é feita da seguinte maneira:

**Primeiro caso**: leitura de apenas uma árvore com *dap* = D.

Seja a Figura 1 a seguir:

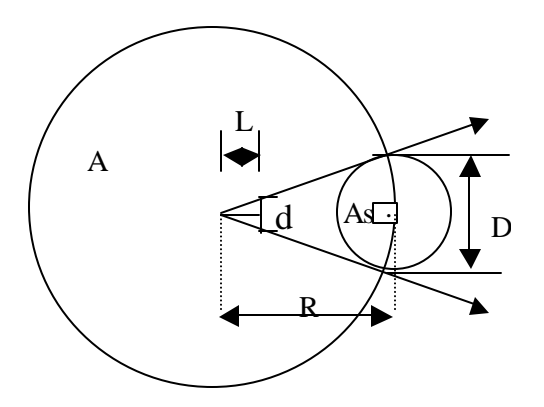

Figura 1 - Representação do princípio de Bitterlich para a qualificação de apenas uma árvore com *dap* = D.

em que

 $R$  = raio da parcela, em m;

 $d =$ abertura da mira, em cm;

 $L =$  comprimento da barra de Bitterlich, em cm;

As = área seccional da árvore, em m<sup>2</sup>; e

A = área da parcela, em m<sup>2</sup>

Tal que

$$
As = \frac{pD^2}{4}
$$
, D em m; e  $A = pR^2$ 

Analisando-se a Figura 1, pode-se estabelecer a seguinte relação fundamental:

$$
\frac{d}{L} = \frac{D}{R}
$$

Uma vez que existe apenas uma árvore na parcela circular, então, a área basal da parcela (B<sub>parcela</sub>) será igual a  $\frac{As}{A}$ , ou seja: B<sub>parcela</sub> = 2 4 1 2  $^{2}$  / 4 i,  $\overline{1}$  $\left(\frac{D}{R}\right)^{n}$ l  $=\frac{pD^2/4}{2}=\frac{1}{4}$ *R D R D A As p*  $\frac{pD^2/4}{2} = \frac{1}{4} \left( \frac{D}{D} \right)^2$ , sendo *R D L*  $\frac{d}{d} = \frac{D}{d}$ , pode-se escrever ainda que B<sub>parcela</sub> = 2 4 1 i,  $\overline{1}$  $\left(\frac{d}{t}\right)$ l ſ *L*  $\left(\frac{d}{d}\right)^2$ . Ao multiplicar este resultado por 10<sup>4</sup>, obtém-se a área basal por hectare (B), isto é, 2  $2500 \frac{u}{r}$  $\overline{1}$  $\left(\frac{d}{t}\right)$ l  $= 2500$ *L*  $B = 2500 \left( \frac{d}{2} \right)^2$ . Como apenas uma árvore foi qualificada (n = 1), então, 2  $1*2500\frac{u}{l}$  $\overline{1}$  $\left(\frac{d}{t}\right)$ l  $=1*2500$ *L*  $B = 1 * 2500 \left(\frac{d}{I}\right)^2$ , em que se verifica que o fator de área basal (K) pode ser obtido por 2  $2500\frac{u}{l}$  $\overline{1}$  $\left(\frac{d}{t}\right)$ l ſ *L*  $\left(\frac{d}{2}\right)^2$ .

**Segundo caso:** Leitura de *n* árvores com *dap*'s  $D_1$ ,  $D_2$ , ... $D_n$ , sendo  $D_1 \neq$  $D_2 \neq ... \neq D_n$ .

Sejam R<sub>1</sub>, R<sub>2</sub>, ..., R<sub>n</sub> e A<sub>1</sub>, A<sub>2</sub>, ..., A<sub>n</sub>, os raios e as áreas das parcelas referentes às *n* árvores qualificadas, apresentadas na Figura 2.

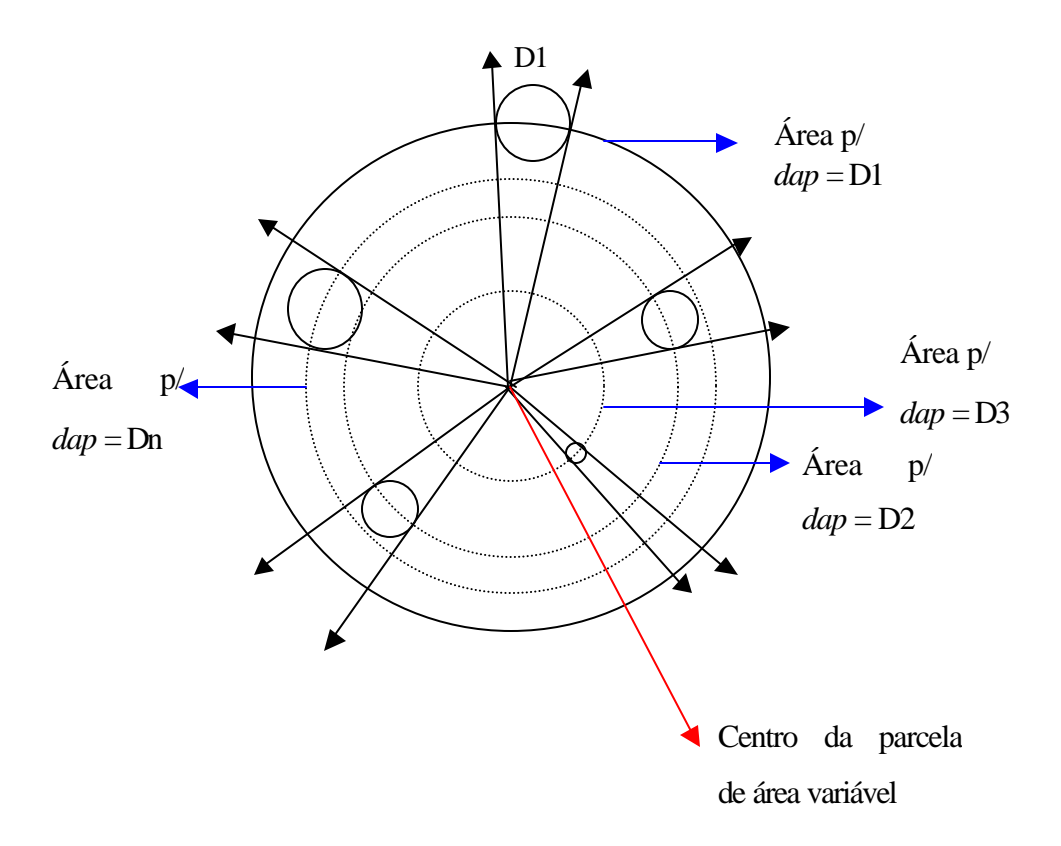

Figura 2 - Representação do princípio de Bitterlich para a qualificação de **n** árvores com *dap*'s diferentes.

Considerando **n** árvores qualificadas, a área basal por hectare pode ser obtida por:

$$
B = \sum_{i=1}^{n} As_{i} * \frac{10000}{A_{i}} = \sum_{i=1}^{n} \frac{pD_{i}^{2}}{4} * \frac{10000}{pR_{i}^{2}} = \frac{pD_{1}^{2}}{4} * \frac{10000}{pR_{1}^{2}} + \frac{pD_{2}^{2}}{4} * \frac{10000}{pR_{2}^{2}} + ... + \frac{pD_{n}^{2}}{4} * \frac{10000}{pR_{n}^{2}} = 2500 \left(\frac{D_{1}^{2}}{R_{1}^{2}}\right) + 2500 \left(\frac{D_{2}^{2}}{R_{2}^{2}}\right) + ... + 2500 \left(\frac{D_{n}^{2}}{R_{n}^{2}}\right)
$$
  
=  $2500 \left(\frac{D_{1}}{R_{1}}\right)^{2} + 2500 \left(\frac{D_{2}}{R_{2}}\right)^{2} + ... + 2500 \left(\frac{D_{m}}{R_{n}}\right)^{2}$   
Como  $\frac{d}{L} = \frac{D}{R}$  é uma relação válida para qualquer *dap* (D), tem-se que:  
 $B = 2500 \left(\frac{d}{L}\right)^{2} + 2500 \left(\frac{d}{L}\right)^{2} + ... + 2500 \left(\frac{d}{L}\right)^{2} = K + K + ... + K = N * K$ ,

comprovando o princípio de Bitterlich.

De acordo com o princípio da "prova de numeração angular", cada árvore contada representa uma quantidade em  $m^2/h$ a, dependendo do fator de área basal (K) utilizado. Dessa forma, se for qualificada apenas uma árvore de área seccional (As) com fator K = 1 (d = 2 e L = 100 cm), a área basal será B = 1  $*$  1 = 1 m<sup>2</sup>/ha. Por outro lado, o número de árvores por hectare que cada árvore qualificada representa (*N*) é dado por: *As*  $N = \frac{K}{I}$ 

#### **2.4. Erros de amostragem e de não-amostragem**

O erro associado às estimativas obtidas na amostragem é normalmente medido pelo erro-padrão da média, que, associado a um nível de probabilidade, fornece o erro de amostragem. A estimativa será mais precisa quanto menor for o erro associado à amostragem. Esta precisão depende da forma de execução no campo, do processo de seleção das unidades amostrais, da heterogeneidade da população detectada pelas unidades de amostra e do tamanho da amostra (COCHRAN, 1963).

Erros de não-amostragem são erros não vinculados ao problema estatístico de seleção das unidades de amostra, podendo ocorrer se toda população ou uma amostra da mesma for mensurada. Dessa forma, os erros de não-amostragem estão sempre presentes e os erros de amostragem, somente quando os métodos de amostragem forem empregados (HUSCH et al., 1982). Segundo os mesmos autores, o erro de não-amostragem contribui significativamente para a magnitude do erro total do inventário, podendo inclusive ser maior que o erro de amostragem.

A precisão do inventário florestal, baseada na amostragem, é indicada pelo tamanho do erro de amostragem e exclui os efeitos dos erros de nãoamostragem. A exatidão de um inventário refere-se ao tamanho do erro total e inclui os efeitos dos erros de não-amostragem (HUSCH et al., 1993). Erros de medição causados pelo operador ou instrumentos de registros das observações, de processamento, entre outros, constituem os erros de não-amostragem.

Nos inventários florestais, como em qualquer procedimento de amostragem, a preocupação maior é com a exatidão, a qual pode ser conseguida por intermédio do planejamento e execução do inventário para uma precisão desejável, eliminando ou reduzindo ao mínimo os erros não-amostrais (HUSCH et al., 1993).

### **2.5. Intensidade amostral**

Segundo CHACKO (1965), a intensidade amostral ou fração de amostragem é a razão entre o número de unidades de amostra (n) e o número total de unidades da população (N). Em muitos casos, a intensidade de amostragem é fixada em função do tempo disponível para sua realização ou pelos recursos financeiros, humanos e materiais existentes.

HUSCH et al. (1982) afirmam que, se os recursos financeiros forem limitados, a intensidade de amostragem pode ser calculada pela equação de custos, tomando as estimativas dos custos fixos e por unidade amostral, determinadas no orçamento do inventário. Quanto maior a intensidade da amostra, maior o dispêndio de recursos, por outro lado, quanto menor for esta intensidade, menor será a precisão dos resultados (COCHRAN, 1963).

### **2.6. Parcelas de áreas fixas** *versus* **parcelas de áreas variáveis**

KIRBY (1965), trabalhando em povoamentos de *Spruce aspen* de várias idades e utilizando amostragem por ponto com fator de área basal 10 (pés quadrados por acre) e amostragem por parcelas, em igual número de pontos de amostragem, estabelecidos no centro de cada parcela de áreas fixas, verificou que, além da vantagem dos pontos serem estabelecidos em tempo de três a quatro vezes menor que as parcelas, a amostragem é concentrada nas grandes árvores que estão ou estarão incluídas em colheitas futuras, e a medição desnecessária de árvores pequenas é eliminada. O autor concluiu que: os dois tipos de amostragem fornecem estimativas de área basal estatisticamente iguais; se duplicasse a

amostragem por pontos com fator de área basal 10, obter-se-iam estimativas de área basal e volume com precisão comparável às das amostragens por parcelas circulares (809 m 2 ); e o risco da amostragem por ponto está no fato de parecer muito simples e ser executado sem se tomar os devidos cuidados.

SILVA (1977), trabalhando com simulações de formas e tamanhos de unidades amostrais e considerando alguns processos de amostragem para *Eucalyptus alba* Rewien, concluiu que unidades de amostras retangulares de  $250$  m<sup>2</sup> ( $2,5 \times 100$  m) foram as mais eficientes. Outras formas de parcelas e a amostragem utilizando princípio de Bitterlich, com os fatores de área basal 2, 3 e 4, não atenderam a confiabilidade estatística das estimativas do erro-padrão e do coeficiente de variação estabelecido. A amostragem pelo método de Bitterlich, com fator de área basal 1, contendo, em média, 30 indivíduos por ponto, atingiu considerável índice de eficiência e coeficiente de variação, prejudicados tão somente pela estimativa do erro de amostragem acima de 10%. Todavia, segundo o autor, face ao reduzido número de indivíduos observados por ponto, o método torna o trabalho de operações de coleta de dados mais econômico, sendo viável a ampliação da intensidade amostral, reduzindo, assim, o erro de amostragem limite pré-determinado, e sem prejuízo na eficiência.

SOUZA (1981) comparou métodos de amostragem utilizando parcelas de área fixa e variável em povoamento *Eucalyptus grandis* de origem híbrida, concluindo que a amostragem por ponto horizontal (princípio de Bitterlich) foi mais eficiente que a amostragem por parcela de área fixa, considerando-se os tempos totais de medição e a alocação das parcelas, bem como os tempos de qualificação e medição das árvores selecionadas com o fator  $k = 1$ .

COUTO et al. (1990) avaliaram a amostragem comparando o princípio de Bitterlich (fatores  $K = 2$ ,  $K = 3$  e  $K = 4$ ) com o método de parcela de área fixa, para estimar o número de árvores por hectare em uma área plana e outra acidentada, em plantios de *Eucalyptus saligna*. Os autores concluíram que o método de Bitterlich estimou com precisão o valor médio do número de árvores por hectare nas diferentes áreas, nos três fatores de área basal estudados; as diferenças entre os fatores 2, 3 e 4 não foram significativas para a determinação

do número de árvores por hectare, por meio da medição do *dap* (diâmetro à altura do peito) das árvores qualificadas; e existe maior variância entre as estimativas obtidas pelos pontos em relação à variância entre parcelas de tamanho fixo, indicando a necessidade do aumento do número de pontos para atingir o mesmo erro amostral, quando se usam parcelas de tamanho fixo.

Segundo RIOS (1993), em plantações de eucaliptos, a amostragem com parcela de área fixa é mais eficiente que a amostragem por ponto horizontal de Bitterlich, do ponto de vista estatístico (possui menor variância). No entanto, a amostragem por ponto horizontal de Bitterlich é mais eficiente que a amostragem por parcela de área fixa, quando se consideram os tempos de qualificação e medição das árvores.

MOSCOVICH et al. (1999), comparando diferentes métodos de amostragem de área fixa e variável (Strand, Prodan, Quadrantes e Bitterlich), em floresta de *Araucaria angustifólia,* verificaram que o método de Bitterlich foi o que mais se aproximou do valor real do volume por hectare. Os métodos de Quadrantes e Bitterlich superestimaram o número de árvores por hectare em +26,66% e +19,57%, respectivamente. Os métodos de Prodan e Strand subestimaram o número de árvores por hectare em –8,77% e –1,24%, respectivamente. Na estimativa de área basal por hectare, os métodos de Prodan, Bitterlich e Strand subestimaram este valor em relação à estimativa obtida pelo método de área fixa.

### **3. MATERIAL E MÉTODOS**

### **3.1. Caracterização da área de estudo**

O presente trabalho foi realizado em uma área localizada no município de Viçosa, Zona da Mata de Minas Gerais (Lat 42<sup>o</sup> 53' W e Long. 20<sup>o</sup> 45' S). A área de estudo, conhecida como Mata da Praça de Esportes, possui 10,65 ha e é de propriedade da Universidade Federal de Viçosa (Figura 3).

As formações florestais existentes na região são caracterizadas como florestas estacionais semideciduais, nos estágios primário e secundário, sujeitas a um ritmo estacional, com 20 a 50% de árvores caducifólias na estação seca. Seus agrupamentos remanescentes mais expressivos localizam-se nas encostas superiores dos terrenos da região (COELHO, 1999).

O clima da região, segundo a classificação de Köppen, é do tipo Cwb, tropical de altitude, com verões quentes e chuvosos e invernos frios e secos, com temperatura do mês mais frio inferior a 18°C e superior a 3°C e temperatura do mês mais quente inferior a 22<sup>°</sup>C (REZENDE, 1971; CASTRO, 1980; CORRÊA, 1984). A precipitação média anual é de 1221,4 mm; a temperatura média anual, de 19,4 $^{\circ}$ C; e a umidade relativa média, em torno de 81%.

A topografia local é acidentada, apresentando relevo forte ondulado e montanhoso, com vales estreitos e úmidos. A altitude varia entre 600 e 970 metros e a sede municipal está a 649 metros acima do nível do mar (CORRÊA, 1984).

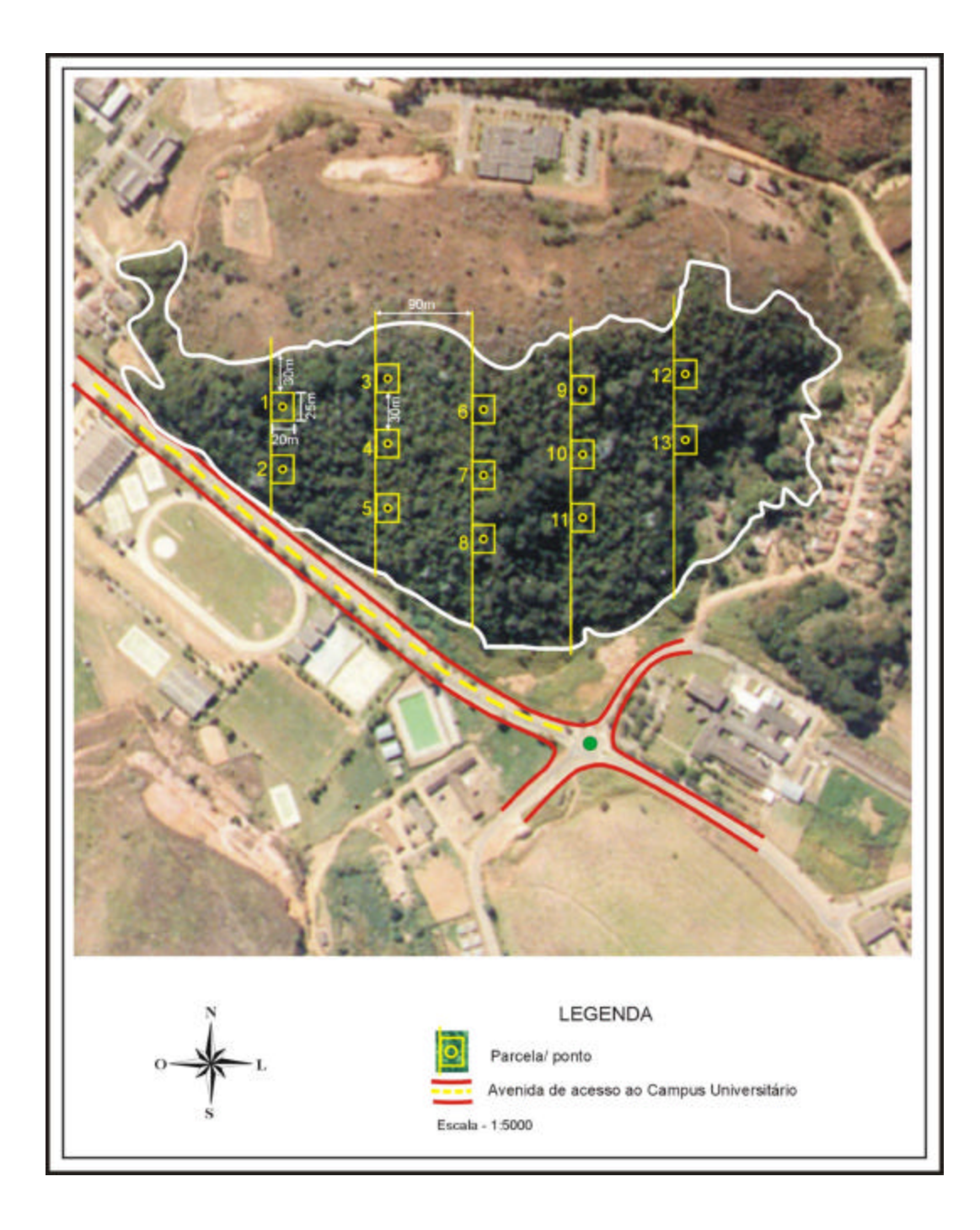

Figura 3 - Localização da Mata de Praça de Esportes e desenho da amostragem.

#### **3.2. Amostragem e coleta de dados**

Os dados para realização deste trabalho foram coletados mediante inventário florestal, utilizando os seguintes métodos de amostragem: método I (parcelas de áreas fixas – método padrão); método II (parcelas de áreas variáveis,  $K = 1$ ); método III (parcelas de áreas variáveis,  $K = 2$ ); e método IV (parcelas de áreas variáveis,  $K = 4$ ).

Para o método de amostragem utilizando parcelas de área fixa, foram lançadas sistematicamente 13 parcelas ao longo de toda a área, dispostas no sentido norte – sul, distantes 90 metros uma da outra. As parcelas possuíam 20 m x 25 m (500 m 2 ), sendo a maior dimensão alocada no sentido sul, na maior declividade (Figura 3).

O nível de inclusão adotado foi de 5 cm de *dap* (diâmetro à altura do peito). Em cada árvore qualificada, foram feitas medições de *cap* (circunferência à altura do peito), estimação de altura comercial e altura total, classificação de qualidade de fuste e infestação de cipó, além de coleta de material botânico.

Para o método de amostragem por parcelas de área variável, foi empregada a amostragem sistemática utilizando o relascópio de Bitterlich. O centro de cada parcela de áreas fixas foi considerado como um ponto de amostragem, totalizando 13 pontos de amostragem. Em cada árvore qualificada (*dap* > 5cm e maior ou igual que a abertura angular), foi medido o *cap*, estimada a altura total e comercial, feita a classificação de qualidade de fuste e infestação de cipó, além da coleta de material botânico.

As classificações da qualidade do fuste (Quadro 1) e infestação de cipó (Quadro 2) foram feitas com base na metodologia indicada por SILVA e LOPES (1984) e AMARAL et al. (1998).

### Quadro 1 - Classes de qualidade do fuste

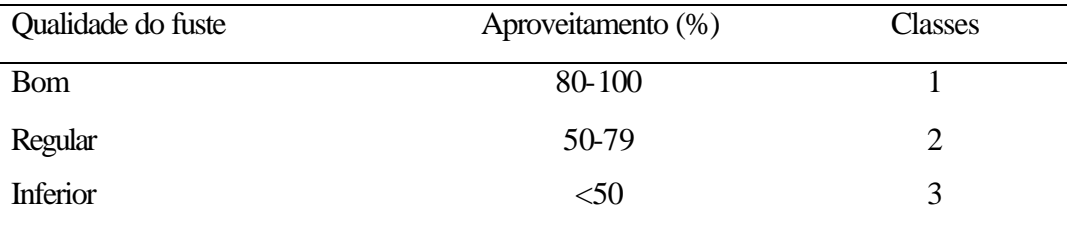

### Quadro 2 - Classes de infestação de cipó

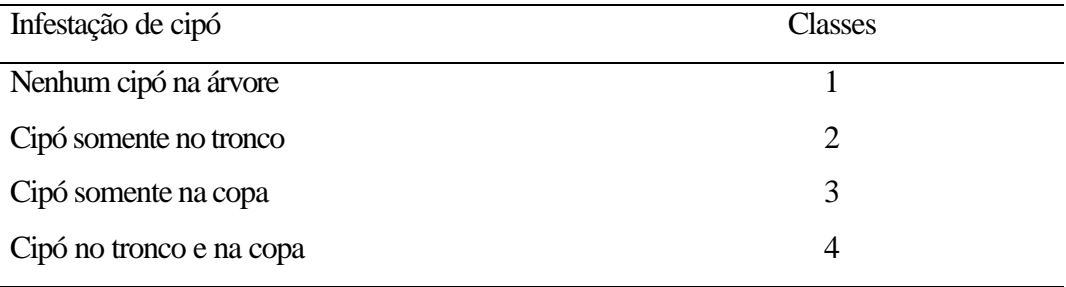

O material botânico foi coletado, prensado, seco em estufa e posteriormente identificado pelos especialistas do herbário da Universidade Federal de Viçosa (VIC).

### **3.3. Estimativas dos parâmetros populacionais**

As estimativas dos parâmetros populacionais área basal por hectare, número de árvores por hectare, volume por hectare, diâmetro médio, altura média e número de espécies para parcelas e pontos foram obtidas empregando-se as expressões do Quadro 3.

Quadro 3 - Expressões empregadas na obtenção das estimativas dos parâmetros populacionais para o método de parcelas de áreas fixas (parcela) e parcelas de áreas variáveis (ponto)

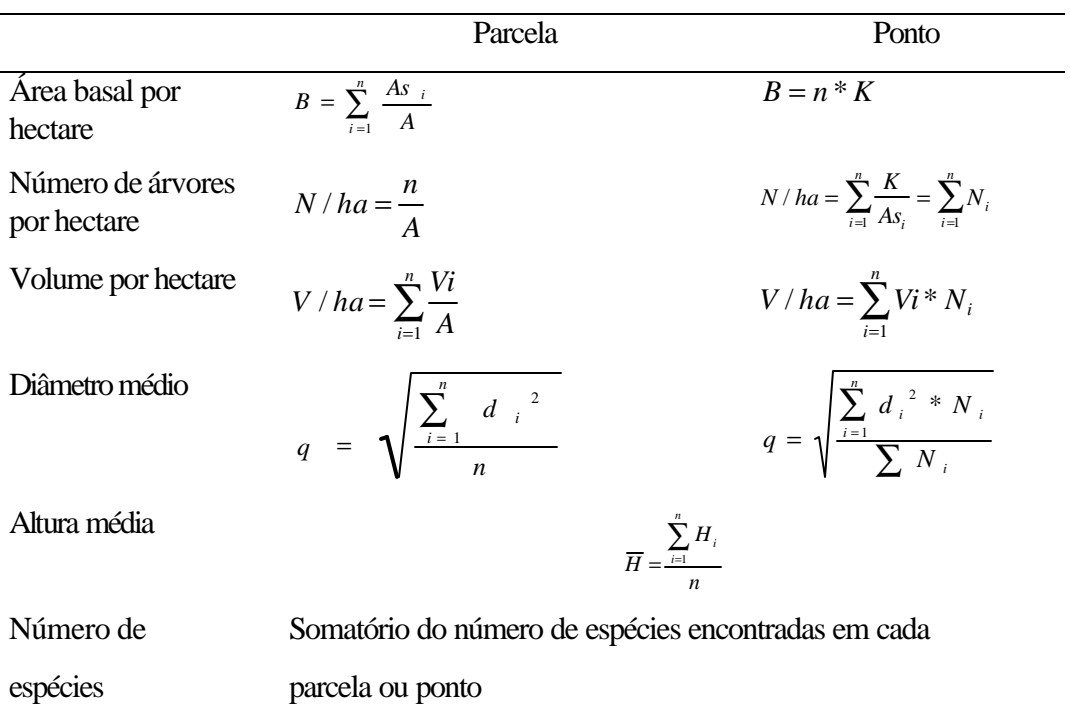

### em que

*As<sup>i</sup>* = área seccional da i-ésima árvore amostrada na parcela ou qualificada no ponto, em m<sup>2</sup>;

*A* = área da parcela, em ha;

*n* = número árvores amostradas nas parcelas ou qualificadas nos pontos;

 $Vi =$  volume da *i*-ésima árvore amostrada, em m<sup>3</sup>;

*di* = diâmetro da i-ésima árvore amostrada, em cm;

 $K =$  fator de área basal, em m<sup>2</sup>/ha;

- *Ni* = número de árvores por hectare que a i-ésima árvore qualificada representa;
- *Hi* = altura da *i*-ésima árvore;

Considerando o estágio de sucessão da Mata da Praça de Esportes, o volume com casca de cada árvore individual foi obtido utilizando-se a seguinte equação (CETEC, 1995):

$$
\hat{Vi} = 0,00007423 \, \text{d}ap^{1,707348} \, \text{H}t^{1,16873}; \qquad \mathbf{R}^2 = 97,30\%
$$

em que

*dap* = diâmetro à altura do peito, em cm; e

 $Ht =$ altura total, em metros.

### **3.4. Tamanho da amostra e erro de amostragem**

Utilizando-se os volumes por hectare das parcelas e dos pontos de amostragem, calculou-se o tamanho da amostra, para os quatro métodos de amostragem, por intermédio das seguintes expressões:

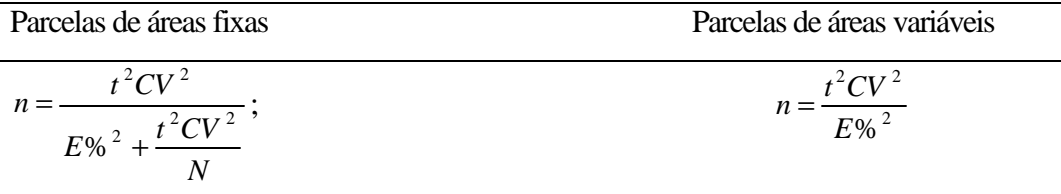

em que

 $n =$ tamanho da amostra;

 $t =$  valor tabelado para estatística t de Student (á %, n-1 gl);

*CV* = coeficiente de variação;

*E%* = erro de amostragem admissível; e

*N* = número total de unidades da população.

Adotaram-se, para este trabalho, erro de amostragem admissível (E%) de 20% e nível de probabilidade de 90%, conforme a Portaria nº 054 do IEF, de 25 de agosto de 1997.

O erro de amostragem observado (*E%*) foi obtido, para os quatro métodos de amostragem, pela seguinte expressão:

em que

*S<sup>x</sup>* = erro-padrão da média;

 $t =$  valor tabelado de t (10% e n-1 gl); e

 $\bar{x}$  = média dos volumes por hectare das parcelas e pontos de amostragem.

### **3.5. Parâmetros da estrutura horizontal para parcelas de áreas fixas e variáveis**

Para obtenção das estimativas dos parâmetros da estrutura horizontal, foi utilizada a metodologia proposta por (MUELLER-DOMBOIS e ELLENBERG 1974; MARTINS, 1993), de acordo com as seguintes expressões:

### **3.5.1. Densidades absoluta e relativa (parcelas de áreas fixas)**

$$
DAi = \frac{ni}{A}; \qquad DRi = \frac{DAi}{\sum_{i=1}^{S} DAi} * 100 ;
$$

em que *DAi* = densidade absoluta da i-ésima espécie, em número de indivíduos por hectare; *ni* = número de indivíduos da i-ésima espécie na amostragem; *A* = área total amostrada, em hectare; *DRi* = densidade relativa da i-ésima espécie em porcentagem, e *S* = número de espécies amostradas.

#### **3.5.2. Densidades absoluta e relativa (parcelas de áreas variáveis)**

$$
DA_i = \frac{\sum_{i=1}^{j} K / As_i}{j}; \quad DRi = \frac{DAi}{\sum_{i=1}^{S} DAi} * 100 ;
$$

em que *DAi* = densidade absoluta da i-ésima espécie, em número de indivíduos por hectare;  $K =$  fator de área basal;  $AS_i =$  área seccional das árvores qualificadas da i-ésima espécie, em m 2 ; *DRi* = densidade relativa da i-ésima espécie em porcentagem; *j* = número de pontos de amostragem; e *S* = número de espécies amostradas.

### **3.5.3. Dominâncias absoluta e relativa (parcelas de áreas fixas)**

$$
DoAi = \frac{ABi}{A}; \qquad DoRi = \frac{ABi}{\sum_{i=1}^{S} ABi} * 100 ;
$$

em que *DoAi* = dominância absoluta da i-ésima espécie, em m 2 /ha; *ABi* = área basal da i-ésima espécie, em m 2 , na área amostrada; *A* = área amostrada, em hectare; e *DoRi* = dominância relativa da i-ésima espécie em porcentagem.

### **3.5.4. Dominâncias absoluta e relativa (parcelas de áreas variáveis)**

$$
DoAi = \frac{\sum_{i=1}^{j} n_i * K}{j}
$$
;  $DoRi = \frac{DoA_i}{\sum_{i=1}^{S} DoA_i} * 100$ ;

em que *DoAi* = dominância absoluta da i-ésima espécie, em m 2 /ha; *n<sup>i</sup>* = número de árvores qualificadas da i-ésima espécie; *K* = fator de área basal; *j* = número de pontos de amostragem; *S* = número de espécies amostradas; e *DoRi* = dominância relativa da i-ésima espécie em porcentagem.

### **3.5.5. Freqüências absoluta e relativa (parcelas de áreas fixas e variáveis)**

A freqüência, em valores absolutos e relativos (%), foi calculada pelas seguintes expressões:

$$
FAi = \frac{u_i}{u_t} * 100 ; \qquad FRi = \frac{FAi}{\sum_{i=1}^{S} FAi} * 100 ;
$$

em que *FAi* = freqüência absoluta da i-ésima espécie; *u<sup>i</sup>* = número de unidades amostrais (parcela/pontos) nas quais se encontra a i-ésima espécie; *u<sup>t</sup>* = número total de unidades amostrais (parcelas/pontos); e *FRi* = freqüência relativa da i-ésima espécie em porcentagem.

## **3.5.6. Valores de importância e de cobertura percentuais (parcelas de áreas fixas e variáveis)**

O valor de importância (*VI*) foi estimado por espécie, pela soma dos valores relativos da densidade, dominância e freqüência, conforme expressão abaixo:

$$
Vli(\%) = \frac{DRi + DoRi + FRi}{3}
$$

O valor de cobertura (*VC*) foi calculado pelo número de arvores e suas dimensões dentro do povoamento, da seguinte forma:

$$
VCi(\%) = \frac{DRi + DoRi}{2}
$$

## **3.6. Parâmetro posição sociológica da estrutura vertical (parcelas de áreas fixas e variáveis)**

O valor fitossociológico foi calculado para três estratos, sendo a divisão de cada estrato obtida em função da média e do desvio-padrão das alturas. Este procedimento resultou na seguinte classificação: estrato superior (h >= 10,0 metros), estrato médio  $(5 < h < 10)$  e estrato inferior (  $h \le 5$ ). As expressões utilizadas para a obtenção de estimativas dos valores fitossociológicos foram:

$$
VFij = \frac{n_{ij}}{N} * 100
$$
 e  $VFj = \frac{Nj}{N} * 100$ 

em que *VFij* = valor fitossociológico da i-ésima espécie no j-ésimo estrato; *VFj* = valor fitossociológico simplificado do j-ésimo estrato; *nij* = número de indivíduos de i-ésima espécie no j-ésimo estrato; *N* = número total de indivíduos de todas as espécies em todos os estratos; e *Nj* = número de individuos do j-ésimo estrato.

As posições sociológicas absoluta e relativa foram calculadas conforme a seguinte expressão:

$$
PSAi = VF_1 * n_{i1} + VF_2 * n_{i2} + VF_3 * n_{i3}; \qquad PSRi = \frac{PSAi}{\sum_{i=1}^{S} PSAi} * 100 ;
$$

em que *PSAi* = posição sociológica absoluta da i-ésima espécie; *VFj* = valor fitossociológico simplificado do j-ésimo estrato, para *j* = 1, 2 e 3, ou seja, estratos superior, médio e inferior;  $n_{ij}$  = número de árvores da i-ésima espécie, nos estratos 1 (inferior), 2 (médio) e 3 (superior); e *PSRi* = posição sociológica relativa da i-ésima espécie.

### **3.7. Comparação entre os métodos de amostragem**

A comparação entre os métodos de amostragem, considerando os parâmetros populacionais descritos no item 2.3, foi realizada mediante análise do coeficiente de correlação, teste "t" e teste "F" de Graybill (GRAYBILL, 1976).

#### **3.7.1. Coeficiente de correlação**

O coeficiente de correlação é definido como o grau de associação entre duas variáveis aleatórias, ou a estimativa da medida da variação (em conjunto) de duas séries de variáveis. É um valor adimensional que dá uma idéia razoável da dependência apresentada por duas séries de variáveis. Os valores de uma série podem ser de correlação negativa ou positiva ou ainda podem não estar associados (GRANER, 1996).

Para o cálculo da correlação entre as estimativas de cada parâmetro, utilizou-se a seguinte expressão:

$$
r_{xy} = \frac{Cov(x, y)}{s_x s_y}
$$

em que

*x* = método padrão (parcelas de áreas fixas);

*y* = método alternativo (parcelas de áreas variáveis, K = 1, 2 e 4);

 $Cov(x, y) = covariância de x em relação a y;$ 

*s<sup>x</sup>* = desvio-padrão de *x*;

*s<sup>y</sup>* = desvio-padrão de *y*.

### **3.7.2. Teste "F" de Graybill**

O teste F de Graybill foi utilizado na comparação entre as estimativas dos parâmetros populacionais obtidos nas parcelas e pontos e na comparação da distribuição diamétrica obtida pelos métodos de amostragem.

Foram ajustados modelos de regressão para as variáveis área basal por hectare, volume por hectare, número de árvores por hectare, número de espécies, diâmetro médio e altura média envolvendo o método I (parcelas de áreas fixas) e os métodos alternativos (parcelas de áreas variáveis - métodos II, III e IV):

$$
Y = \boldsymbol{b}_0 + \boldsymbol{b}_1 X + \boldsymbol{e}
$$

em que  $Y = \text{variável}$  no método alternativo;  $\boldsymbol{b}_0$  e  $\boldsymbol{b}_1 = \text{parametros}$  do modelo; X = variável no método padrão; *e* = erro aleatório.

A similaridade das variáveis, considerando os métodos de amostragem, foi verificada testando-se a hipótese simultânea:

$$
H_{0}: \begin{bmatrix} \boldsymbol{b}_0 \\ \boldsymbol{b}_1 \end{bmatrix} = \begin{bmatrix} 0 \\ 1 \end{bmatrix}; \qquad Ha: n\tilde{a}o\,H_0
$$

Para testar esta hipótese, aplicou-se a estatística F, conforme proposto por GRAYBILL (1976):

$$
F(H_0) = \frac{(\vec{b} - \vec{q})'(X'X)^{-1}(\vec{b} - \vec{q})}{2 * QM \text{ Re } s}
$$

L

1

−

 $\overline{\phantom{a}}$  $\overline{\phantom{a}}$ 

 $\overline{\phantom{a}}$ 

em que

$$
\vec{b} = \begin{bmatrix} \hat{b}_0 \\ \hat{b}_1 \end{bmatrix} = \text{vector de coeficients da equação de regressão;}
$$
\n
$$
\mathbf{q} = \begin{bmatrix} 0 \\ 1 \end{bmatrix}; \qquad (X|X)^{-1} = \begin{bmatrix} n & \sum x \\ \sum x & \sum x^2 \end{bmatrix}^{-1};
$$

*QMRes* = quadrado médio do resíduo; e *Ftab* =  $[5\%, 2, n-2 \text{ gl}]$ .

### **3.7.3. Teste "t"**

O teste t também foi utilizado na comparação dos parâmetros obtidos nas parcelas e pontos. Foram comparadas as diferenças percentuais médias entre as estimativas de área basal por hectare, volume por hectare, número de espécies, número de árvores por hectare, diâmetro médio e altura média envolvendo o método I (parcelas de áreas fixas) e os métodos alternativos (parcelas de áreas variáveis - métodos II, III e IV):

A hipótese testada foi:

$$
H_0: d = 0
$$

$$
H_a: \overline{d} \neq 0
$$

A estatística do teste é dada por:

$$
t = \frac{\overline{d} - 0}{\frac{S_{e\%}}{\sqrt{n}}}
$$

em que

 $\overline{d}$ = diferença percentual média;

*se%* = desvio-padrão das diferenças percentuais; e

*n* = número de pontos e parcelas.

### **4. RESULTADOS E DISCUSSÃO**

#### **4.1. Erro de amostragem e tamanho da amostra**

Analisando as estatísticas apresentadas no Quadro 4, verifica-se que a média e o desvio padrão dos volumes por hectare foram maiores para os métodos II, III e IV (parcelas de áreas variáveis – K = 1, K = 2, K = 4) em comparação com o método I (parcelas de áreas fixas), para uma mesma intensidade amostral.

Assim, verifica-se que o número de unidades amostrais foi suficiente para atender ao erro de amostragem admissível de 20%, em nível de 90% de probabilidade, de acordo com a portaria nº 054, de 25/08/97 do Instituto Estadual de Florestas (IEF), somente para o método I (parcelas de área fixa). Para os métodos II (parcelas de áreas variáveis, K = 1), III (parcelas de áreas variáveis,  $K = 2$ ) e IV (parcelas de áreas variáveis,  $K = 4$ ), o número de pontos amostrais não atende à precisão requerida, sendo necessário lançar 19 pontos amostrais para o método II, 28 para o método III e 41 para o método IV, isto é, aumentando-se o fator de área basal (K), eleva-se o número de unidades amostrais para satisfazer a precisão requerida. Estes resultados foram semelhantes ao encontrado por COUTO et al. (1990), em plantios de *Eucalyptus saligna*, ou seja, há a necessidade de maior número de pontos de amostragem para satisfazer determinado erro de amostragem, em comparação com o método de amostragem com base em parcelas de áreas fixas.

Quadro 4 - Volume por parcela e por ponto de amostragem, em m 3 /ha; erro de amostragem admissível, em porcentagem (*E%*); média dos volumes por hectare  $(\overline{x})$ ; desvio padrão  $(s_x)$ , em m<sup>3</sup>/ha; erro-padrão da média ( *x S* ), em m 3 /há; coeficiente de variação (*CV*), em porcentagem; área das parcelas (*Área*), em hectare; número total de unidades amostrais (*N*);tamanho da amostra (*n*) para um erro de ± 20%, a 90% de probabilidade; e erro de amostragem observado, em porcentagem

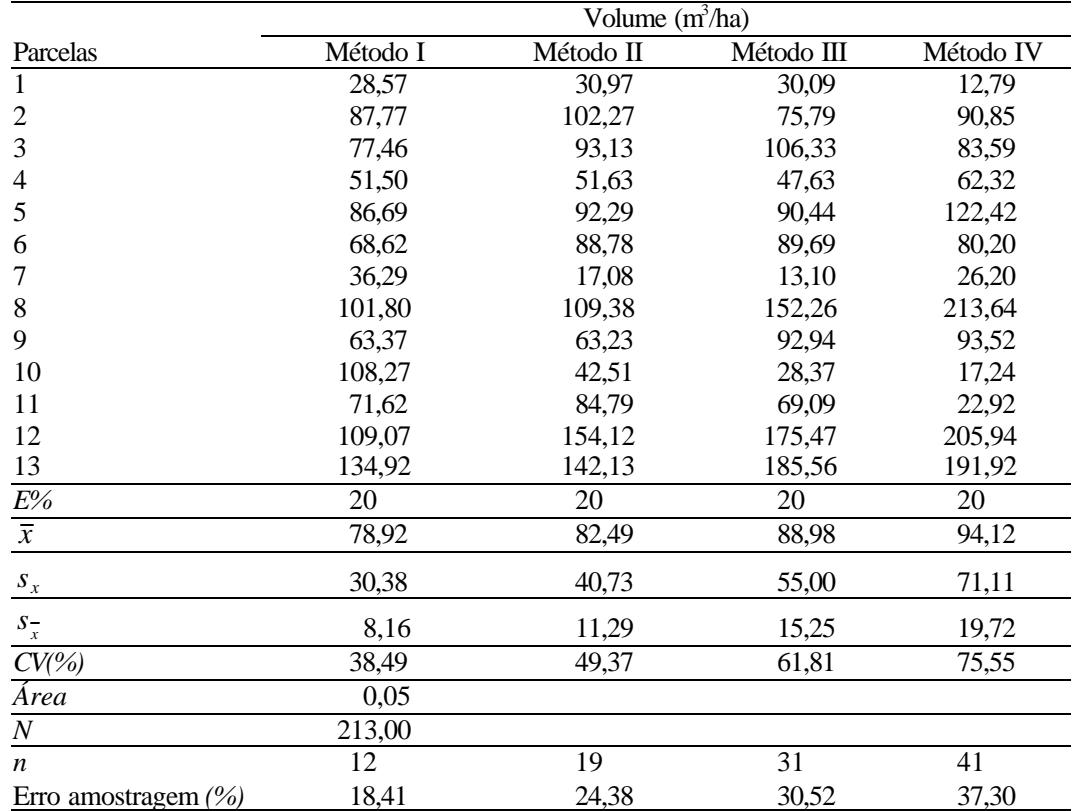

Analisando os gráficos da Figura 4, pode-se observar que, exceto para o parâmetro número de espécies, não existe tendência de os métodos de amostragem (parcelas de áreas fixas e variável) sempre superestimarem ou subestimarem os parâmetros volume por hectare, área basal por hectare, número de árvores por hectare, diâmetro médio e altura média das árvores. Somente em alguns casos, os métodos de amostragem com base nas parcelas de áreas variáveis (métodos II, III e IV) tendem a superestimar os parâmetros avaliados.

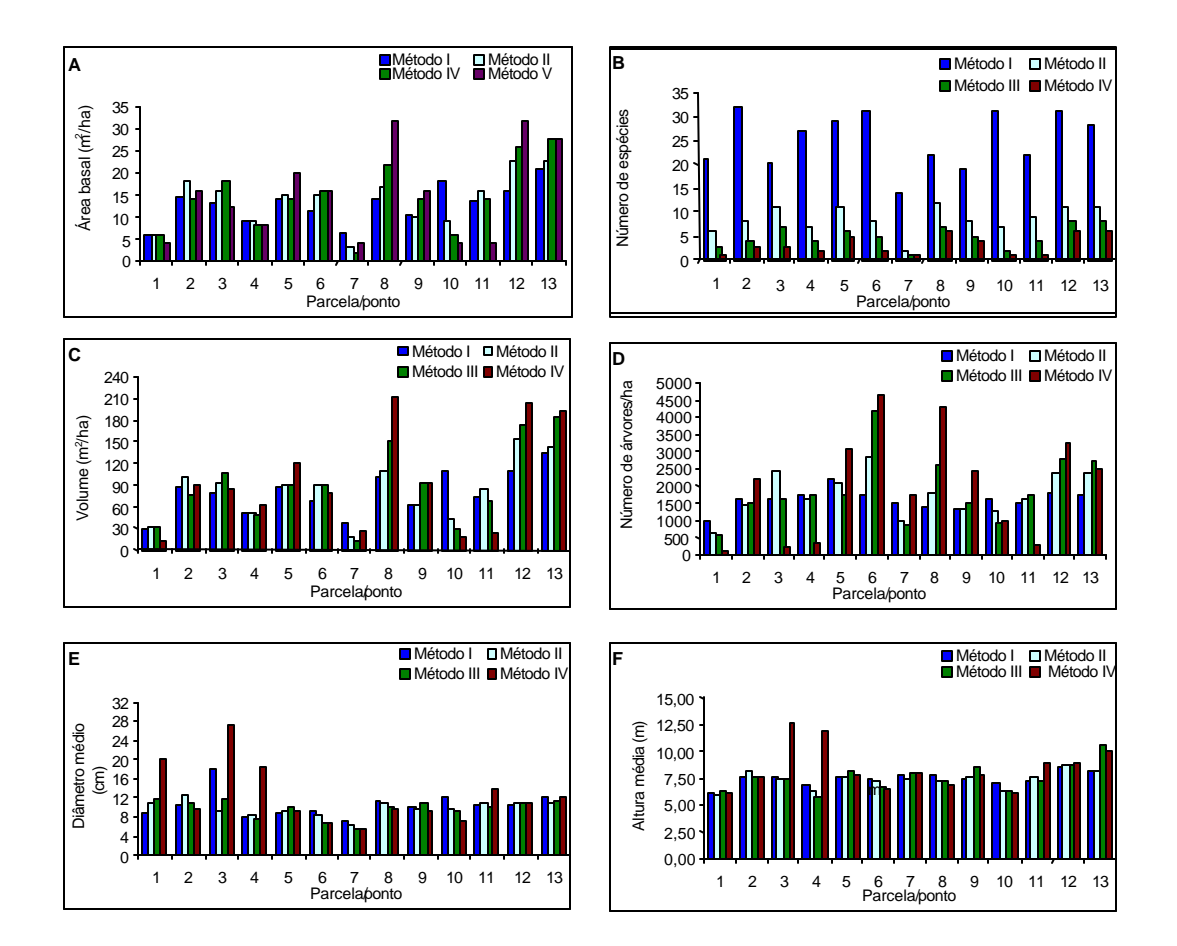

Figura 4 - Estimativas de área basal por hectare (A), número de espécies (B), volume por hectare (C), número de árvores por hectare (D), diâmetro médio (E) e altura média (F) das árvores, obtidas pelo método I (parcelas de áreas fixas) e métodos II, III e IV (parcelas de áreas variáveis – K = 1, K = 2, K = 4, respectivamente).

Isto se deve principalmente ao número de árvores amostradas pelas parcelas de áreas fixas (81 árvores em média) e ao número de árvores qualificadas nos pontos de amostragem (em média, 14 árvores no método II, sete árvores no método III e quatro árvores no método IV). MYERS E BEERS (1971), comparando amostragem por pontos e amostragem por parcelas de áreas fixas, usando fator de área basal 10 (pés quadrados por acre) e parcelas de aproximadamente 800 m 2 , verificaram que, em termos de número de árvores, a amostragem por pontos selecionou quase a metade do número de árvores selecionadas pela amostragem por parcelas de áreas fixas. Neste estudo, a proporção foi 17,28% no método II (parcelas de áreas variáveis, K = 1), 8,64% no método III (parcelas de áreas variáveis, K = 2) e 4,94% no método IV (parcelas de áreas variáveis,  $K = 4$ ).

A grande diferença entre o número de espécies amostradas pelos quatro métodos, principalmente entre o método I (108 espécies) e os métodos II, III e IV (54, 38 e 27 espécies, respectivamente), se deve ao número de árvores amostradas em cada método. Esta diferença permite inferir sobre a necessidade de maior número de pontos de amostragem para a caracterização de composição florística, em florestas com alta diversidade de espécies, ou melhor eficiência do princípio de Bitterlich para a caracterização da composição florística em florestas com baixa diversidade de espécies ou em povoamentos "puros" de espécies como quaresminha (*Miconia candolleana*), candeia (*Vanylosmopsis erythropapa*), entre outras espécies.

### **4.2. Comparação entre os métodos de amostragem**

As estimativas dos coeficientes de correlação, dos testes "F" de GRAYBILL e "t", para os parâmetros área basal por hectare, volume por hectare, número de árvores por hectare, número de espécies, diâmetro médio e altura média, envolvendo o método I (parcelas de áreas fixas) e os métodos II, III e IV (parcelas de áreas variáveis – K = 1, K = 2, K = 4, respectivamente), são apresentadas no Quadro 5.

Quadro 5 - Estimativas dos coeficientes de correlação, testes "F" de GRAYBILL (FHo) e "t" para os parâmetros área basal por hectare, volume por hectare, número de árvores por hectare, número de espécies, diâmetro médio e altura média, envolvendo o método I (parcelas de áreas fixas) e os métodos II, III e IV (parcelas de áreas variáveis –  $K = 1$ ,  $K = 2$ ,  $K = 4$ , respectivamente)

| Variável          | <b>Métodos</b> | Correlação | F(Ho)       | t            |
|-------------------|----------------|------------|-------------|--------------|
| Área basal por    | IхI            | 0,7723     | 0,4223ns    | $0,4358$ ns  |
| hectare           | I x III        | 0.6843     | $0,7490$ ns | $0,7916$ ns  |
|                   | $I \times IV$  | 0,5455     | $0,5075$ ns | $1,0956$ ns  |
| Volume por        | $I \times II$  | 0,7826     | $0,1371$ ns | $0,7106$ ns  |
| hectare           | $I \times III$ | 0,7461     | $0.9158$ ns | $0.8590$ ns  |
|                   | $I \times IV$  | 0,6968     | 1,3064 ns   | $1,1468$ ns  |
| Número de árvores | $I \times II$  | 0,6781     | $1,11$ ns   | $-1,0082$ ns |
| por hectare       | I x III        | 0,4301     | $0.64$ ns   | 0,4186ns     |
|                   | I x IV         | 0.3381     | $0.56$ ns   | $1,9090*$    |
| Número de         | $I \times II$  | 0,3861     | 276,231*    | 5,9965 *     |
| espécies          | I x III        | 0,2804     | 571,479*    | 4,9974 *     |
|                   | $I \times IV$  | 0,2526     | 783,307*    | $4,7865*$    |
| Diâmetro médio    | $I \times II$  | 0,6869     | $0,3307$ ns | $0,5229$ ns  |
|                   | $I \times III$ | 0,6037     | $0,2000$ ns | $0.8048$ ns  |
|                   | $I \times IV$  | $-0,0619$  | 1,2964 ns   | $-0,2131$ ns |
|                   | $I \times II$  | 0,8772     | $0,0135$ ns | 1,3317 ns    |
| Altura média      | $I \times III$ | 0,7584     | $0,2835$ ns | $0,1950$ ns  |
|                   | I x IV         | 0,21153    | $1,2112$ ns | $-1,2737$ ns |

ns = não-siginificativo a 5% de probabilidade; \* = significativo a 5% de probabilidade.

Analisando os coeficientes de correlação no Quadro 5, verifica-se que existe maior grau de associação entre os métodos I e II (parcelas de áreas fixas e parcelas de áreas variáveis – K = 1), considerando-se todos os parâmetros avaliados. À medida que se aumenta o fator de área basal  $(K = 2 e K = 4)$ , a correlação diminui, ou seja, existe menor correlação entre o método I e os métodos III e IV.

Os resultados dos testes "F" de GRAYBILL (Quadro 5) mostram que não existiu diferença significativa entre os métodos de amostragem para os diversos parâmetros avaliados, exceto para o parâmetro número de espécies. Resultado semelhante foi encontrado pela aplicação do teste "t", que, além das diferenças significativas para o parâmetro número de espécies, indicou diferença

significativa entre as estimativas do número de árvores por hectare para os métodos I e IV.

Os resultados apresentados no Quadro 5 indicam que, dependendo do teste estatístico, pode-se chegar a diferentes conclusões sobre a igualdade ou não dos métodos de amostragem. No entanto, não se pode afirmar qual deste está correto. Deve-se sempre analisar se o teste estatístico atende ou não à hipótese que se deseja testar. Contudo, os testes "F" de GRAYBILL e "t" foram sensíveis em não aceitar a igualdade entre o método I (parcelas de áreas fixas) e os métodos II, III e IV (parcelas de áreas variáveis – K = 1, K = 2, K = 4), para o parâmetro número de espécies, haja vista a discrepância entre o número de espécies amostradas, conforme discutido anteriormente.

Diante dos resultados apresentados no Quadro 5, verifica-se que o método idealizado por Bitterlich, em 1948, atende aos objetivos de diagnóstico rápido de florestas, uma vez que estima parâmetros importantes para a quantificação dos recursos madeireiros com igual precisão ao método de parcelas de área fixa, para um mesmo número de unidades amostrais. Além disso, a existência de diferença estatística entre o método que utiliza parcelas de áreas fixas e os métodos de amostragem com parcelas de áreas variáveis, para o parâmetro número de espécies, para uma mesma intensidade amostral, permite inferir que o método idealizado por Bitterlich poderá ser empregado em estudos de composição florística, somente se houver aumento da intensidade amostral.

#### **4.3. Análise dos parâmetros fitossociológicos**

Embora o número de espécies tenha sido estatisticamente diferente para os métodos de amostragem estudados, procedeu-se à análise dos parâmetros fitossociológicos, com o intuito de identificar como os métodos de amostragem se comportaram para as espécies de maior VI.

### **4.3.1. Densidade**

No Quadro 6, estão apresentadas as espécies com maiores valores de densidade absoluta para os métodos de amostragem estudados.

Quadro 6 - Relação das espécies de maior densidade, com seus respectivos valores para o método I (parcelas de áreas fixas) e métodos II, III e IV (parcelas de áreas variáveis –  $K = 1, K = 2, K = 4$ )

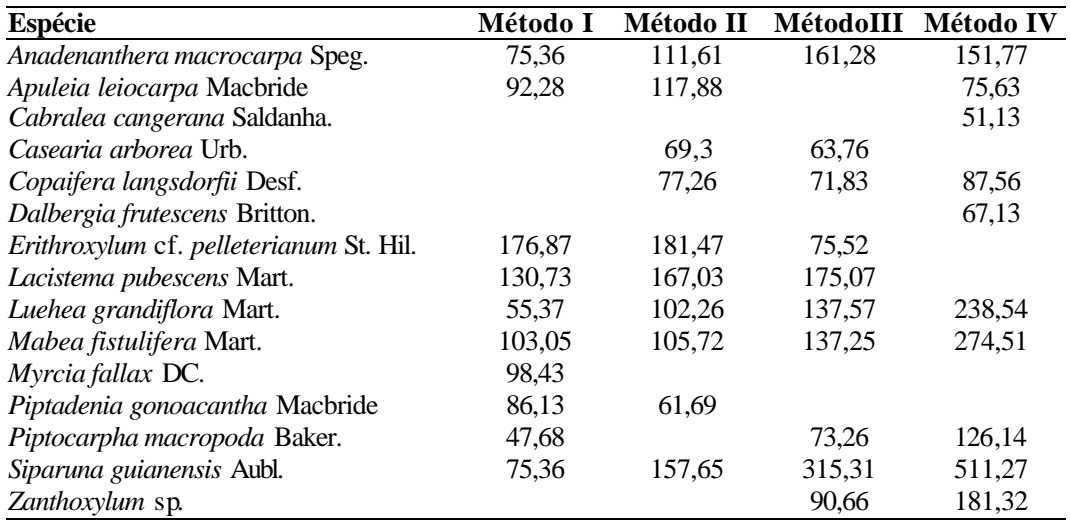

Os métodos I (parcelas de áreas fixas) e II (parcelas de áreas variáveis – K = 1) apresentam oito espécies em comum entre as dez espécies de maior densidade: *Anadenanthera macrocarpa* Speg., *Apuleia leiocarpa* Macbride, *Erithroxylum* cf*. pelleterianum* St. Hil, *Lacistema pubescens* Mart. *Luehea grandiflora* Mart., *Mabea fistulifera* Mart, *Piptadenia gonoacantha* Macbride e *Siparuna guianensis* Aubl.

Os métodos I (parcelas de áreas fixas) e III (parcelas de áreas variáveis – K = 2) apresentaram sete espécies em comum entre as dez espécies de maior densidade: *Anadenanthera macrocarpa* Speg., *Erithroxylum* cf*. pelleterianum* St. Hil,, *Lacistema pubescens* Mart., *Luehea grandiflora* Mart., *Mabea fistulifera* Mart., *Piptocarpha macropoda* Baker. e *Siparuna guianensis* Aubl.

 Os métodos I (parcelas de áreas fixas) e IV (parcelas de áreas variáveis – K = 4) apresentaram seis espécies em comum entre as dez espécies de maior densidade: *Anadenanthera macrocarpa* Speg., *Apuleia leiocarpa* Macbride., *Luehea grandiflora* Mart., *Mabea fistulifera* Mart., *Piptocarpha macropoda* Baker. e *Siparuna guianensis* Aubl.

Estes resultados indicam que, à medida que se aumenta o fator de área basal (K), é reduzido o número de espécies em comum, entre as espécies de maior densidade. Contudo, considerando-se as 10 espécies de maior densidade, há uma coincidência de 60% no número de espécies entre os métodos I e IV; 70% entre I e III; e 80% entre I e II.

### **4.3.2. Dominância**

No Quadro 7, estão relacionadas as espécies com maiores valores de dominância absoluta para os métodos de amostragem estudados.

Quadro 7 - Relação das espécies de maior dominância, com seus respectivos valores para o método I (parcelas de áreas fixas) e métodos II, III e IV (parcelas de áreas variáveis –  $K = 1, K = 2, K = 4$ )

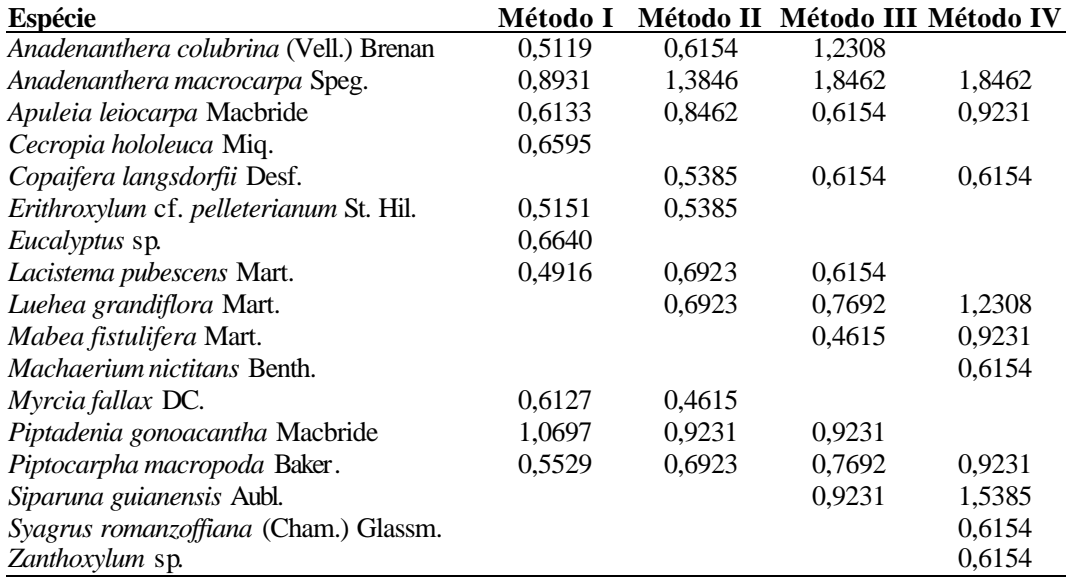

Os métodos I (parcelas de áreas fixas) e II (parcelas de áreas variáveis – K = 1) apresentaram oito espécies em comum entre as dez espécies de maior dominância: *Anadenanthera colubrina* (Vell.) Brenan., *Anadenanthera macrocarpa* Speg., *Apuleia leiocarpa* Macbride., *Erithroxylum* cf*. pelleterianum* St. Hil., *Lacistema pubescens* Mart., *Myrcia fallax* DC., *Piptadenia gonoacantha* Macbride*.* e *Piptocarpha macropoda* Baker.

Os métodos I (parcelas de áreas fixas) e III (parcelas de áreas variáveis – K = 2) apresentaram seis espécies em comum entre as dez espécies de maior dominância: *Anadenanthera colubrina* (Vell.) Brenan. *Anadenanthera macrocarpa* Speg, *Apuleia leiocarpa* Macbride., *Lacistema pubescens* Mart., *Piptadenia gonoacantha* Macbride. e *Piptocarpha macropoda* Baker.

Os métodos I (parcelas de áreas fixas) e IV (parcelas de áreas variáveis – K = 4) apresentaram três espécies em comum entre as dez espécies de maior dominância: *Anadenanthera macrocarpa* Speg., *Apuleia leiocarpa* Macbride., *Piptocarpha macropoda* Baker.

 Estes resultados indicam maior número de espécies, com maior dominância em comum entre os métodos I (parcelas de áreas fixas) e II (parcelas de áreas variáveis –  $K = 1$ ), com oito espécies iguais entre as dez espécies de maior dominância, e decréscimo no número de espécies em comum entre as dez de maior dominancia entre os métodos I (parcelas de áreas fixas) e III (parcelas de áreas variáveis –  $K = 2$ ), com seis espécies iguais, e I (parcelas de áreas fixas) e IV (parcelas de áreas variáveis –  $K = 4$ ), com três espécies iguais.

### **4.3.3. Freqüência**

No Quadro 8, estão relacionadas as espécies com maiores valores de freqüência para os métodos de amostragem estudados.

Quadro 8 - Relação das espécies de maior freqüência, com seus respectivos valores para o método I (parcelas de áreas fixas) e métodos II, III e IV (parcelas de áreas variáveis –  $K = 1, K = 2, K = 4$ )

| Espécie                                 | Método I | Método II | Método III Método IV |         |
|-----------------------------------------|----------|-----------|----------------------|---------|
| Anadenanthera colubrina (Vell.) Brenan  |          | 38,4615   | 38,4615              | 30,7692 |
| Anadenanthera macrocarpa Speg.          |          | 38,4615   | 38,4615              |         |
| Apuleia leiocarpa Macbride              | 84,6154  | 53,8462   | 23,0769              | 23,0769 |
| Copaifera langsdorfii Desf.             | 84,6154  | 38,4615   | 23,0769              | 15,3846 |
| Erithroxylum cf. pelleterianum St. Hil. | 100,0000 | 30,7692   |                      |         |
| Lacistema pubescens Mart.               | 92,3077  | 30,7692   | 23,0769              |         |
| Luehea grandiflora Mart.                | 61,5385  |           | 23,0769              | 23,0769 |
| Mabea fistulifera Mart.                 | 84,6154  | 30.7692   | 23,0769              | 23,0769 |
| Myrcia fal lax DC.                      | 92,3077  | 38,4615   |                      | 7,6923  |
| Nectandra rigida (Ruiz & Pavon) Mez     | 76,9231  |           |                      |         |
| Piptadenia gonoacantha Macbride         |          | 30,7692   | 23,0769              | 7.6923  |
| Piptocarpha macropoda Baker.            | 61,5385  |           | 15,3846              | 15,3846 |
| Siparuna guianensis Aubl.               | 92,3077  | 30,7692   | 30,7692              | 23,0769 |
| Syagrus romanzoffiana (Cham.) Glassm.   |          |           |                      | 15,3846 |

Os métodos I (parcelas de áreas fixas) e II (parcelas de áreas variáveis – K = 1) apresentaram sete espécies em comum entre as dez espécies de maior freqüência: *Apuleia leiocarpa* Macbride., *Copaifera langsdorfii* Desf., *Erithroxylum* cf*. pelleterianum* St. Hil., *Lacistema pubescens* Mart., *Mabea fistulifera* Mart. *Myrcia fallax* DC. e *Siparuna guianensis* Aubl.

Os métodos I (parcelas de áreas fixas) e III (parcelas de áreas variáveis – K = 2) apresentaram sete espécies em comum entre as dez espécies de maior freqüência: *Apuleia leiocarpa* Macbride., *Copaifera langsdorfii* Desf., *Lacistema pubescens* Mart., *Luehea grandiflora* Mart., *Mabea fistulifera* Mart., *Piptocarpha macropoda* Baker. e *Siparuna guianensis* Aubl.

Os métodos I (parcelas de áreas fixas) e IV (parcelas de áreas variáveis – K = 4) apresentaram sete espécies em comum entre as dez espécies de maior freqüência: *Apuleia leiocarpa* Macbride., *Copaifera langsdorfii* Desf., *Luehea grandiflora* Mart., *Mabea fistulifera* Mart., *Myrcia fallax* DC., *Piptocarpha macropoda* Baker. e *Siparuna guianensis* Aubl.

Estes resultados indicam que, quando comparados os métodos I (parcelas de áreas fixas) e II (parcelas de áreas variáveis –  $K = 1$ ), I (parcelas de áreas fixas) e III (parcelas de áreas variáveis – K = 2) e I (parcelas de áreas fixas) e IV (parcelas de áreas variáveis –  $K = 4$ ), o mesmo número de espécies foi amostrado entre as dez de maior freqüência, ou seja, as espécies mais freqüentes foram semelhantes nos quatro métodos.

### **4.3.4. Valores de importância e cobertura**

No Quadro 9, estão relacionadas as espécies com maiores valores de importância (VI) e cobertura (VC) para os métodos I, II, III e IV.

Quadro 9 - Relação das espécies de maior VI (valor de importância) e VC (valor de cobertura), com seus respectivos valores para o método I (parcelas de áreas fixas) e métodos II, III e IV (parcelas de áreas variáveis –  $K = 1, K = 2, K = 4$ 

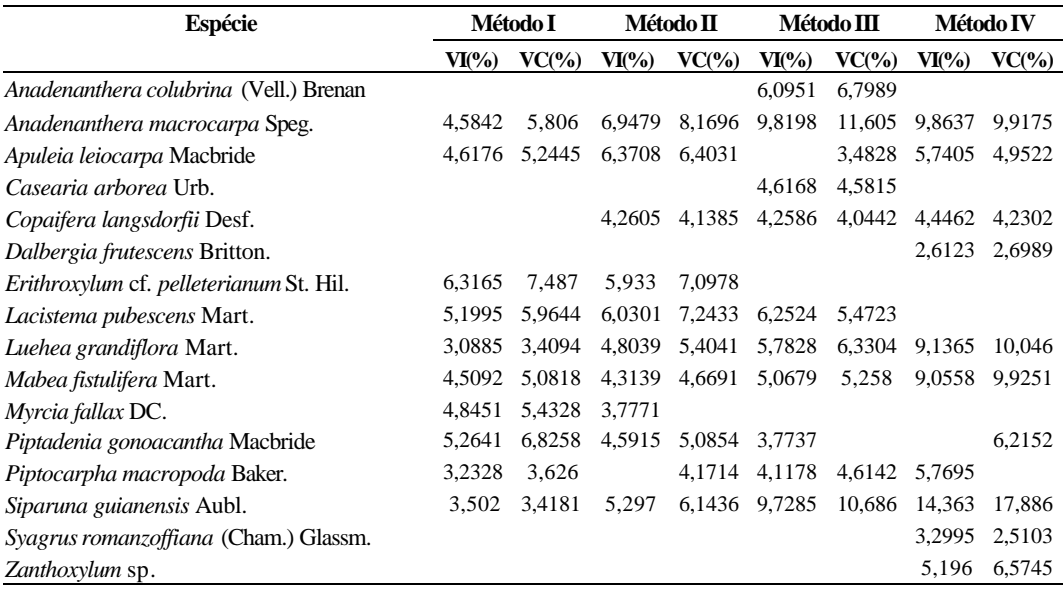

Os métodos I (parcelas de áreas fixas) e II (parcelas de áreas variáveis – K = 1) apresentaram nove espécies entre as dez de maior VI: *Anadenanthera macrocarpa* Speg., *Apuleia leiocarpa* Macbride., *Erithroxylum* cf*. pelleterianum* St. Hil., *Lacistema pubescens* Mart., *Luehea grandiflora* Mart., *Mabea fistulifera* Mart., *Myrcia fallax* DC. e *Piptadenia gonoacantha* Macbride e *Siparuna* 

*guianensis* Aubl. Entre as de maior VC, estes métodos também apresentaram nove espécies entre as dez: *Anadenanthera macrocarpa* Speg., *Apuleia leiocarpa* Macbride., *Erithroxylum* cf*. pelleterianum* St. Hil., *Lacistema pubescens* Mart., *Luehea grandiflora* Mart., *Mabea fistulifera* Mart., *Piptadenia gonoacantha* Macbride, *Piptocarpha macropoda* Baker. e *Siparuna guianensis* Aubl.

Os métodos I (parcelas de áreas fixas) e III (parcelas de áreas variáveis – K = 2) apresentaram sete espécies entre as dez de maior VI: *Anadenanthera macrocarpa* Speg., *Lacistema pubescens* Mart., *Luehea grandiflora* Mart., *Mabea fistulifera* Mart., DC., *Piptadenia gonoacantha* Macbride, *Piptocarpha macropoda* Baker. e *Siparuna guianensis* Aubl. Entre as de maior VC, também apresentaram sete espécies entre as dez: *Anadenanthera macrocarpa* Speg., *Apuleia leiocarpa* Macbride., *Lacistema pubescens* Mart., *Luehea grandiflora* Mart., *Mabea fistulifera* Mart, *Piptocarpha macropoda* Baker. e *Siparuna guianensis* Aubl.

Os métodos I (parcelas de áreas fixas) e IV (parcelas de áreas variáveis – K = 4) apresentaram seis espécies entre as dez de maior VI: *Anadenanthera macrocarpa* Speg., *Apuleia leiocarpa* Macbride., *Luehea grandiflora* Mart., *Mabea fistulifera* Mart., DC, *Piptocarpha macropoda* Baker. e *Siparuna guianensis* Aubl. Entre as de maior VC, também apresentaram seis espécies entre as dez: *Anadenanthera macrocarpa* Speg., *Apuleia leiocarpa* Macbride., *Luehea grandiflora* Mart., *Mabea fistulifera* Mart, *Piptocarpha macropoda* Baker. e *Siparuna guianensis* Aubl.

Os resultados indicam maior número de espécies, com maiores VI e VC, em comum entre os métodos I (parcelas de áreas fixas) e II (parcelas de áreas variáveis – K = 1), com nove espécies iguais entre as dez espécies de maiores VI e VC, e decréscimo no número de espécies em comum entre as dez de maiores VI e VC entre os métodos I (parcelas de áreas fixas) e III (parcelas de áreas variáveis – K = 2), com sete espécies iguais, e I (parcelas de áreas fixas) e IV (parcelas de áreas variáveis – K = 4), com seis espécies entre as dez de maiores VI e VC.

### **4.3.5. Posição sociológica**

No Quadro 10, estão relacionadas as espécies com maiores valores de posição sociológica para os métodos de amostragem estudados.

Quadro 10 - Relação das espécies de maior posição sociológica para os métodos I (parcelas de áreas fixas) e métodos de II, III e IV (parcelas de áreas variáveis –  $K = 1, K = 2, K = 4$ )

| <b>Espécie</b>                          | Método I   | Método II | Método III | Método IV  |
|-----------------------------------------|------------|-----------|------------|------------|
| Amaioua guianensis Aubl.                |            |           | 3546,2500  |            |
| Anadenanthera macrocarpa Speg.          | 4711,4460  | 6055,9200 | 8500,5300  | 7310,8150  |
| Apuleia leiocarpa Macbride              | 5400,6110  | 6997,4800 |            | 5309,6600  |
| Cabralea cangerana Saldanha.            |            |           |            | 3589,6290  |
| Copaifera langsdorfii Desf.             | 2956,2470  | 5268,9600 | 4660,6000  | 6147,5640  |
| Dalbergia frutescens Britton.           |            |           |            | 4712,9460  |
| Erithroxylum cf. pelleterianum St. Hil. | 12058,6200 | 6674,6200 |            |            |
| Lacistema pubescens Mart.               | 8689,1130  | 9712,6800 | 8449,9500  |            |
| Luehea grandiflora Mart.                | 3475,1760  | 5950,4500 | 8451,7900  | 16747,6900 |
| <i>Mabea fistulifera Mart.</i>          | 6136,7370  | 7279,0000 | 9088,7900  | 19272,7700 |
| Myrcia fallax DC.                       | 6969,1360  | 4234,7200 |            |            |
| Piptadenia gonoacantha Macbride         | 5424,0920  |           | 3449,6600  |            |
| Piptocarpha macropoda Baker.            |            | 4052,1600 | 4850,9600  | 8856,0420  |
| Siparuna guianensis Aubl.               | 4331,0550  | 7626,9400 | 15204,0000 | 22072,8000 |
| Zanthoxylum sp.                         |            |           | 3733,0200  | 7200,3050  |

Os métodos I (parcelas de áreas fixas) e II (parcelas de áreas variáveis  $- K = 1$ ) apresentaram nove espécies em comum entre as dez de maior posição sociológica: *Anadenanthera macrocarpa* Speg., *Apuleia leiocarpa* Macbride, *Copaifera langsdorfii* Desf., *Erithroxylum* cf*. pelleterianum* St. Hil, *Lacistema pubescens* Mart. *Luehea grandiflora* Mart., *Mabea fistulifera* Mart, *Myrcia fallax*  DC. e *Siparuna guianensis* Aubl.

Os métodos I (parcelas de áreas fixas) e III (parcelas de áreas variáveis – K = 2) apresentaram sete espécies em comum entre as dez espécies de maior posição sociológica: *Anadenanthera macrocarpa* Speg., *Copaifera langsdorfii* Desf., *Lacistema pubescens* Mart., *Luehea grandiflora* Mart., *Mabea fistulifera* Mart., *Piptadenia gonoacantha* Macbride. e *Siparuna guianensis* Aubl.

Os métodos I (parcelas de áreas fixas) e IV (parcelas de áreas variáveis – K = 4) apresentaram seis espécies em comum entre as dez espécies de maior posição sociológica: *Anadenanthera macrocarpa* Speg., *Apuleia leiocarpa* Macbride., *Copaifera langsdorfii* Desf. *Luehea grandiflora* Mart., *Mabea fistulifera* Mart. e *Siparuna guianensis* Aubl.

Estes resultados indicam maior similaridade de espécies com maior posição sociológica entre os métodos I (parcelas de áreas fixas) e II (parcelas de áreas variáveis – K = 1), com nove espécies em comum, e menor similaridade de espécies com maior posição sociológica entre os métodos I (parcelas de áreas fixas) e II (parcelas de áreas variáveis –  $K = 2$ ), com sete espécies em comum, e I (parcelas de áreas fixas) e IV (parcelas de áreas variáveis – K = 4), com seis espécies em comum.

Embora os números de espécies amostrados nos métodos I, II, III e IV sejam estatisticamente diferentes, pode-se verificar, por intermédio de parâmetros fitossociológicos (Quadros 6 a 10), que existe alto grau de coincidência entre as 10 espécies de maior densidade, dominância, freqüência, valor de importância, valor de cobertura e posição sociológica, independentemente do método de amostragem, exceto para o parâmetro dominância, quando comparados os métodos I e IV.

MARISCAL FLORES (1993) trabalhou em uma mata semelhante à Mata da Praça de Esportes, também de propriedade da UFV, denominada Mata da Silvicultura, e encontrou as espécies *Bathisa australis, Casearea decandra, Anadenanthera macrocarpa, Siparuna guianensis, Apuleia leiocarpa, Jacaranda macrantha, croton* cf.*priscus, Mabea fistulifera Myrcia sp* e *Lacistema pubescens* entre as dez de maior VI. Confrontando-se as dez espécies de maior VI amostradas pelo método I na Mata da Praça de esportes com as dez de maior VI da Mata da Silvicultura, observam-se as espécies *Anadenanthera macrocarpa, Siparuna guianensis, Apuleia leiocarpa, Lacistema pubescens*, *Mabea fistulifera* e o gênero *Myrcia* em comum. SILVA (1999) trabalhou em um fragmento da Mata da Biologia também da UFV e amostrou as espécies *Piptadenia gonoacantha*, *Vernonia difusa*, *Anadenabthera macrocarpa*, *Cecropia sp*.,

*Aspidosperma parviflora*, *Senna macanthra*, *Miconia candolena*, *Anadenanthera colubrina*, *Mabea, fistulifera* e *Rolinia laurifolia.* entre as dez de maior VI. Comparando estas espécies com as de maior VI amostradas na Mata da Praça de Esportes, pelo método de parcelas de áreas fixas (método I), observam-se as espécies *Piptadenia gonoacantha, Anadenanthera macrocarpa* e *Mabea fistulifera* em comum. Verifica-se, com estes dados, que as matas mencionadas apresentaram similaridade considerável em termos de espécies mais importantes.

É importante salientar que o princípio proposto por Bitterlich, utilizando o fator de área basal K = 1 e K = 2, amostrou a espécie *Alchornea triplinervea*  Muell Arg,*.* que não estava presente na amostragem pelo método de parcelas de áreas fixas, ou seja, esta espécie ocorreu fora das parcelas de área fixa.

### **4.4. Análises da distribuição diamétrica**

A comparação entre os números de árvores por hectare e por classe de diâmetro, obtidos pelos métodos de amostragem, foi realizada utilizando-se o teste "F" de GRAYBILL, a partir das estimativas fornecidas pelo Quadro 11.

Quadro 11 - Número de árvores por hectare e por centro de classe de diâmetro, para o método I (parcelas de áreas fixas) e os métodos II, III e IV (parcelas de áreas variáveis – K = 1, K = 2, K = 4 e estimativas das diferenças entre eles

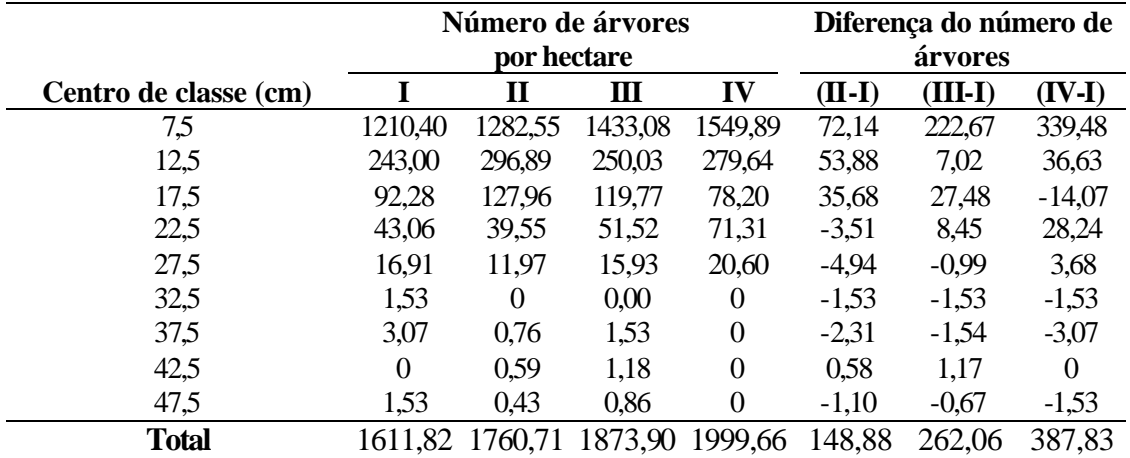

Os resultados do teste "F" de GRAYBILL, para número de árvores por hectare e por centro de classe de *dap*, para os métodos I (parcelas de áreas fixas) e II (parcelas de áreas variáveis – K = 1), I (parcelas de áreas fixas) e III (parcelas de áreas variáveis – K = 2) e I (parcelas de áreas fixas) e IV (parcelas de áreas variáveis – K = 4), foram, respectivamente, 11,28, 120,81 e 166,95, sendo todos significativos a 5% de probabilidade. Ao contrário do parâmetro número de árvores por hectare, os resultados do teste "F" de GRAYBILL indicam que existe diferença estatística entre o número de árvores por hectare por classe de *dap*, entre os métodos de parcelas de áreas fixas e parcelas de áreas variáveis para fatores de área basal K = 1, K = 2 e K = 4 Além disso, analisando os gráficos da Figura 5 e as diferenças entre os números de árvores por hectare e por classe de *dap* no Quadro 11, verifica-se que os métodos II, III e IV superestimaram o número de árvores nas menores classes de *dap* e subestimaram nas maiores classes. Mesmo apresentando estas diferenças, os quatro métodos de amostragem estudados caracterizaram a estrutura diamétrica como J – invertido, isto é, conforme o padrão de distribuição diamétrica das florestas inequiâneas.

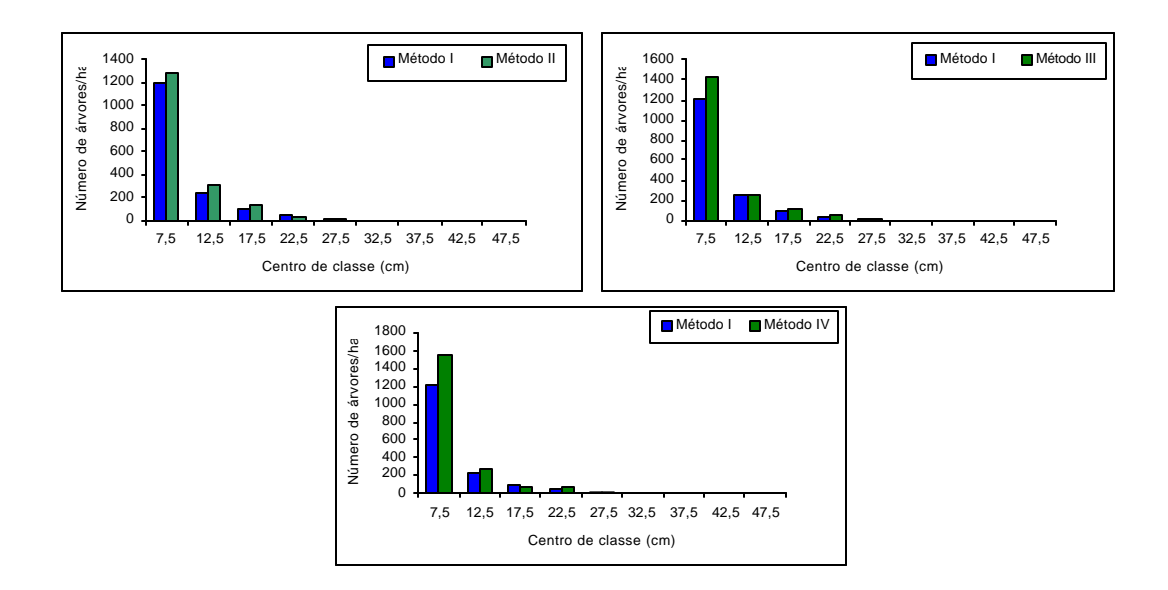

Figura 5 - Distribuição diamétrica observada para os métodos I (parcelas de áreas fixas) e II (parcelas de áreas variáveis, K =1), I (parcelas de áreas fixas) e III (parcelas de áreas variáveis, K = 2) e I (parcelas de áreas fixas) e IV (parcelas de áreas variáveis,  $K = 4$ ).

### **4.5. Análises de infestação de cipó e qualidade de fuste**

A comparação entre os métodos de amostragem, para os parâmetros qualidade de fuste e grau de infestação de cipós das árvores, foi realizada utilizando o teste "F" de GRAYBILL, cujos resultados estão apresentados no Quadro 12.

Quadro 12 - Comparação entre as estimativas do número de árvores nas classes de qualidade de fuste e infestação de cipó, obtidas pelo método I (parcelas de áreas fixas) e métodos II, III e IV (parcelas de áreas variáveis – K = 1, K = 2, K = 4)

| <b>Qualidade de fuste</b> |                |             |        | Infestação de cipó |             |  |
|---------------------------|----------------|-------------|--------|--------------------|-------------|--|
| Classe                    | Métodos        | F(H0)       | Classe | Métodos            | F(H0)       |  |
|                           | $I \times II$  | 1,9432 ns   |        | $I \times II$      | $0,7074$ ns |  |
|                           | $I \times III$ | $0.1516$ ns |        | $I \times III$     | 3,1256 ns   |  |
|                           | $I \times IV$  | $0,0965$ ns |        | $I \times IV$      | $3,4205$ ns |  |
| 2                         | $I \times II$  | 1,3866 ns   | 2      | $I \times II$      | $0.0875$ ns |  |
| $\overline{2}$            | $I \times III$ | $1,3462$ ns | 2      | $I \times III$     | $1,1112$ ns |  |
| 2                         | $I \times IV$  | $0.9218$ ns | 2      | $I \times IV$      | $0,8068$ ns |  |
| 3                         | $I \times II$  | 2,4095 ns   | 3      | $I \times II$      | $0,9408$ ns |  |
| 3                         | $I \times III$ | $0,4954$ ns | 3      | $I \times III$     | $0,6523$ ns |  |
| 3                         | I x IV         | $0,0931$ ns | 3      | $I \times IV$      | 1,3726 ns   |  |
|                           |                |             | 4      | $I \times II$      | 1,8817 ns   |  |
|                           |                |             | 4      | $I \times III$     | $1,6236$ ns |  |
|                           |                |             |        | I x IV             | 1,8332 ns   |  |

ns = não-significativo a 5% de probabilidade.

Pelo teste "F" de GRAYBILL (FH0), não se constatou diferença significativa entre o método I (parcelas de áreas fixas) e métodos II, III e IV (parcelas de áreas variáveis – K = 1, K = 2, K = 4), quanto à classificação de fuste nas classes 1, 2 e 3 e infestação de cipó nas classes 1, 2, 3 e 4, para uma mesma intensidade amostral. Estes resultados permitem inferir que, em um inventário diagnóstico, pode-se utilizar o princípio idealizado por Bitterlich com um fator de área basal maior  $(K = 4)$  para a obtenção de informações sobre a qualidade dos fustes das árvores e do grau de infestação por cipós.

### **5. CONCLUSÕES E RECOMENDAÇÕES**

Após o desenvolvimento do trabalho de tese, chegou-se às seguintes conclusões:

Considerando-se 13 unidades de amostra, somente o método de amostragem I (parcelas de áreas fixas) atingiu o erro de amostragem de 20%, a 90% de probabilidade. Para os métodos de amostragem II, III e IV (parcelas de áreas variáveis – K = 1, K = 2, K = 4), é necessário lançar 19, 28 e 41 pontos amostrais, respectivamente, para atender esse erro de amostragem estipulado, isto é, aumentando-se o fator de área basal (K), deve-se aumentar a intensidade amostral.

Considerando-se o mesmo número de unidades amostrais, verificou-se que não existiu diferença estatística entre o método de amostragem I (parcelas de áreas fixas) e os métodos II, III e IV (parcelas de áreas variáveis – K = 1, K= 2,  $K = 4$ ), para os parâmetros área basal por hectare, volume por hectare, diâmetro médio e altura média das árvores do povoamento pelos testes "F" de GRAYBILL e "t". Para o parâmetro número de árvores por hectare, houve diferença estatística pelo teste "t" somente entre os métodos I e IV. Estes resultados indicam a possibilidade do uso do "princípio de Bitterlich" em procedimentos de inventário para diagnóstico rápido de florestas inequiâneas.

Houve diferença estatística entre os métodos de amostragem que utilizam parcelas de área variável, com os fatores de área basal K = 1, K = 2 e K = 4, e o

método que utiliza parcelas de áreas fixas para o parâmetro número de espécies, considerando a mesma intensidade amostral. Assim, pode-se inferir que o princípio idealizado por Bitterlich poderá ser utilizado para estudos da composição florística, somente se houver aumento da intensidade amostral ou se a floresta apresentar baixa diversidade de espécies.

Embora o número de espécies tenha sido estatisticamente diferente, comparando-se os métodos de amostragem que utilizam parcelas de área fixa e área variável, verificou-se, com base nos parâmetros fitossociológicos, que existe alto grau de coincidência entre as 10 espécies de maior densidade, dominância, freqüência, VI (valor de importância), VC (valor de cobertura) e posição sociológica, independentemente do método de amostragem.

Para uma mesma intensidade amostral, houve diferença estatística significativa entre o número de árvores por hectare e por centro de classe de *dap*, para os métodos de amostragem estudados, sendo que os métodos II, III e IV (parcelas de áreas variáveis – K = 1, K = 2, K = 4) subestimaram o número de árvores nas maiores classes de *dap* e superestimaram nas menores. Contudo, para todos os métodos estudados, houve uma caracterização da distribuição diamétrica na forma de J – invertido.

Quanto à qualidade de fuste e infestação de cipós, não houve diferença significativa entre os números de árvores classificadas nas respectivas classes, pelos métodos de amostragem que utilizam parcelas de área fixa e área variável, podendo-se utilizar o princípio de Bitterlich com um fator maior (K = 4) para esta finalidade.

## **REFERÊNCIAS BIBLIOGRÁFICAS**

- AMARAL, P., VERÍSSIMO, A., BRRETO, P., VITAL, E. **Floresta para sempre: um manual para a produção de madeira na Amazônia.** Belém: IMAZON, 1998. 137p.
- BEERS, T.W., MILLER, C.I. Point sampling: research results theory and applications. **Research Bulletim**, v.2, n.786, p.1-56, 1964.
- BRUCE, D., SCHUMACHER, F. **Medition forestal**. Mexico, D. F: Herrero, 1965. 474p.
- CAMPOS, J.C.C. **Dendrometria**. Viçosa: MG, 1975. 43p.
- CASTRO, P.S. **Influência da cobertura florestal na qualidade de água de duas bacias hidrográfica na região de Viçosa, MG**. Piracicaba: ESALQ, 1980. 170p. Dissertação (Mestrado em Ciência Florestal) - Escola Superior de Agricultura Luiz de Queiroz, 1980.
- CHACKO, V.J. **A manual on sampling techniques for forest surveys**. Delhi, Manager of Publications, 1965. 172p.
- COCHRAN, W.G. **Técnicas de amostragem**. 1.ed. Rio de Janeiro: Fundo de Cultura, 1963. 555p.
- COELHO, D.J.S. **Modelo de gestão florestal sustentável para a microrregião de Viçosa, Minas Gerais**. Viçosa, MG: UFV, 1999. 80p. Dissertação (Mestrado em Ciência Florestal) - Universidade Federal de Viçosa, 1999.
- CORRÊA, G.F. **Modelo de evolução e mineralogia da fração argila de solos**

**do planalto de Viçosa - MG**. Viçosa, MG: UFV, 1984. 187p. Dissertação (Mestrado em Ciência Florestal) - Universidade Federal de Viçosa, 1984.

- COUTO, H.T.Z, BASTOS, N.L.M, LACERDA, J.S. A amostragem por pontos na estimativa da altura de árvores dominantes e número de árvores por hectare em povoamentos de *Eucalyptus saligna*. **IPEF**, n.43/44, p.50-53, 1990.
- ELYSEU, A.P., TOULSON, L. **A relascopia e o relascópio de espelho de Bitterlich e um novo aparelho para medir a altura das árvores (O hipsômetro de Blume-Leiss)**. Lisboa: Secretaria do Estado da Agricultura; Direção Geral dos Serviços Florestais e Aquícolas, 1962. 52p.
- ENCINAS, J.I. (tradução), BITTERLICH, W. **Relascópio de espejo**. FUNDAÇÃO UNIVERSIDADE DE BRASILIA. Editora Universidade de Brasília. Brasília, 1998. 21p.
- FUNDAÇÃO CENTRO TECNOLÓGICO DE MINAS GERAIS CETEC **Determinação de equações volumétricas aplicáveis ao manejo sustentável de florestas nativas no estado de Minas Gerais e outras regiões do país**. Belo Horizonte: 1995. 295p.
- GRANER. E.A. **Estatística**. São Paulo: ESALQ, 1966. 184p.
- GRAYBILL, F.A. **Theory and application of the linear model**. Massa chusetts: Ouxburg Press, 1976. 704p.
- HUSCH, B., MILLER, C.I., BEERS, T.W. **Forest mensuration**. 3.ed. New York: John Wiley & Sons, 1982. 402p.
- INSTITUTO ESTADUAL DE FLORESTAS IEF Portaria 054. Minas Gerais. 1997. 19p.
- KIRBY, C.L. Accuracy of point sampling in white spruce aspen stands of Saskatchewan. **Journal of Forestry**, p.294-296, 1965.
- LOBÃO, D.E.V.P. **O emprego do método quadrantes na análise fitossociológica de um fragmento de Mata Atlântica, no Sudeste da**

**Bahia**. Viçosa, MG: UFV, 1993. 121p. Dissertação (Mestrado em Ciência Florestal) - Universidade Federal de Viçosa, 1993.

- LOETSCH, F., HALLER, K.E. **Forest inventory**. 2.ed. Munich: BLV Verlagsgesellschaft, 1973. 436p.
- MARISCAL FLORES, E.J. **Potencial produtivo e alternativas de manejo sustentável de um fragmento de mata atlântica secundária, Município de Viçosa, Minas Gerais.** Viçosa, MG: UFV, 1993. 165p. Dissertação (Mestrado em Ciência Florestal) - Universidade Federal de Viçosa, 1993.

MARTINS, F.R. **Estrutura uma floresta mesófila**. Campinas: Unicamp, 1993.

- MOSCOVICH, F.A., BRENA, D.A., LONGHI, S.J. Comparação de diferentes métodos de amostragem, de área fixa e variável, em uma floresta de *Araucaria angustifólia.* **Ciência Florestal**, v.9, n.1, p.173-191.
- MUELLER DOMBOIS, D., ELLENBERG, H. 1974. **Ains and methods of vegetation ecology**. New York: John Wiley & Sons. 547p.
- MYERS, C.C., BEERS, T.W. **Point sampling compared for forest inventory**. Lafayette, Indiana: Department of Forestry and Conservation. Purdue University, 1971, n.11 **Reserch Bulletin**, n.877).
- MYERS, C.C., BEERS, T.W. Point sampling for forest growth estimation. **Journal of Forest**, v. 66, n.12, p.927-929, 1968.
- PALLEY, N.N., HORWITZ, X.X. Properties of some random and systematic point sampling estimators. **Forest Science**, v.7, n.1, p.52-62, 1961.
- PELLICO NETTO, S., BRENA, D.A. **Inventário Florestal**. Curitiba: 1997. 136p.
- REZENDE, S.B. **Estudo de crono-toposeqüência em Viçosa MG**.Viçosa, MG: UFV, 1971. 71 p. Dissertação (Mestrado em Solos) - Universidade Federal de Viçosa, 1971.
- RIOS, N.A. **Amostragem com igual probabilidade de seleção e amostragem com probabilidade proporcional ao tamanho, em plantações de eucaliptos**. Viçosa, MG: UFV, 1993. 154p. Dissertação (Mestrado em

Ciência Florestal) - Universidade Federal de Viçosa, 1993.

- SILVA, E.F. **Estudo florístico de um fragmento de floresta estacional semidecidual em Viçosa - MG**. Viçosa-MG: UFV, 1999. 49p. Monografia (Graduação em Engenharia Florestal) - Universidade Federal de Viçosa, 1999.
- SILVA, J.A. **Inventário florestal**. Santa Maria: UFSM, 1978. 170p.
- SILVA, J.N.M., LOPES, J.C.A. **Inventário Florestal contínuo em florestas tropicais: a metodologia utilizada pela EMBRAPA/CPATU na Amazônia Brasileira**. Belém: EMBRAPA-PA, 1984. 33p.
- SILVA, L.B.X. Tamanhos e formas de unidades de amostra aleatória e sistemática para florestas plantadas de *Eucalyptus alba* Rewien. **Floresta**, v.8, n.1, p.13-18, 1997.
- SOUZA, A.L. **Comparação de tipos de amostragem, com parcelas da área fixa e variável, em povoamentos de** *Eucalyptus grandis* **de origem híbrida, cultivados na região de Bom Despacho, Minas Gerais.** Viçosa, MG: 1981. 79p. Dissertação (Mestrado em Ciência Florestal)- Universidade Federal de Viçosa, 1981.
- VELLOSO, H.P., RANGEL FILHO, A.L.R., LIMA, J.C.A. **Classificação da vegetação brasileira, adaptada a um sistema universal**. Rio de Janeiro: IBGE, 1991. 123p.